### **Restauration**

Isabelle Bloch

http://perso.telecom-paristech.fr/˜bloch

### Ecole Nationale Supérieure des Télécommunications - CNRS UMR 5141 LTCI

Paris - France

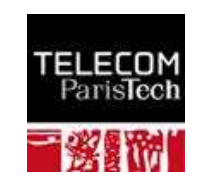

# **Restauration : définition**

Correction des images dégradées

—-

Reconstruction d'une image de bonne qualitéà partir d'une image de médiocre qualité

# **Formulation générale**

 $g=\mathcal{D}(f)$ 

- $\bullet$  $f$  : image originale (inconnue)
- $\bullet\;$   $g$  : image dégradée (observée)
- $\bullet$  $\mathcal D$  : opérateur caractérisant le défaut
	- $\bullet$ linéaire
	- **•** spatialement invariant  $\bullet$

 $\Rightarrow g=d*f$ 

 $\Rightarrow$  problème de déconvolution

 $d$  : réponse impulsionnelle du défaut, supposée connue

# **Approche analytique**

$$
g(x) = \int_{-\infty}^{+\infty} f(t)d(x - t)dt
$$

par transformée de Fourier :

$$
G(u) = F(u)D(u)
$$

estimation de la TF de  $f$  :

$$
\hat{F}(u) = G(u)/D(u) = G(u)W_I(u)
$$

estimation de  $f$  :

$$
\hat{f}(x) = g(x) * w_I(x)
$$

SI le filtre inverse  $W_I$  et la TF inverse existent...

# **Approche algébrique**

En écrivant l'image sous la forme d'un vecteur, on <sup>a</sup> :

$$
g_j = \sum_{j'} d_{j-j'} f_{j'}
$$

ou encore :

 $\mathbf{g} = \Delta \mathbf{f}$ 

avec  $\Delta =\{\delta_{jk}=d_{j-k}\}$ 

Solution (si l'inversion est possible) :

$$
\hat{\mathbf{f}} = \Delta^{-1} \mathbf{g}
$$

 $\Delta$  est une matrice Töplitz :

$$
\Delta = \begin{bmatrix} d_0 & d_1 & d_2 & d_3 & \dots & & 0 \\ d_{-1} & d_0 & d_1 & d_2 & d_3 & \dots & \\ \vdots & & & \ddots & & & \\ & & & & \ddots & & \vdots \\ & & & & & & d_1 \\ & & & & & & & d_1 \\ 0 & & & & & & & d_{-1} & d_0 \end{bmatrix}
$$

Proche d'une matrice circulante (les coins diffèrent) :

$$
\Delta_c=\{d_{(j-k)_{{\rm mod\,} N}}\}
$$

 $(N =$  dimension de la matrice)

Matrice circulante :

$$
\Delta_c = \begin{bmatrix}\n d_0 & d_1 & d_2 & \dots & \dots & d_{-2} & d_{-1} \\
d_{-1} & d_0 & d_1 & d_2 & \dots & \dots & d_{-2} \\
\vdots & & & & \ddots & & & \vdots \\
d_2 & & & & & \ddots & & \vdots \\
d_1 & d_2 & & & & \dots & d_{-1} & d_0\n\end{bmatrix}
$$

Les vecteurs propres sont les racines de l'unité :

$$
\Delta_c = P^t \Lambda P
$$

avec

$$
\mathbf{p}_k = \{e^{-2i\pi k/N} \quad e^{-2i\pi 2k/N} \quad \dots \quad e^{-2i\pi jk/N} \quad \dots \}
$$

$$
\lambda_k = \sum_j d_{jk} e^{-2i\pi jk/N}
$$

 $\Delta$  et  $\Delta_c$  sont asymptotiquement équivalentes, sous les conditions suivantes :

- $\bullet$ ■ dimension du système très grande ( $N \to \infty$ )
- $\bullet$ défaut <sup>à</sup> support étroit

Remplaçons  $\Delta$  par  $\Delta_c$  dans la formulation algébrique :

 $\hat{\mathbf{f}} = \Delta_c^{-1}$  $c^{-1}\mathbf{g} = [P^t\Lambda P]^{-1}$  g $\hat{\textbf{f}}=P^t\Lambda^{-1}$  $\mathbf{p}$ 

 $\Rightarrow$  formulation analytique :

- $\bullet$   $\;$   $P$ g représente la TF discrète de g,  $G$
- $\text{} \textcirc \; 1/\lambda_k = 1/\sum_j d_{jk} e^{-2i\pi jk/N}$ , c'est  $^{2i\pi jk/N}$ , c'est donc l'inverse de la fonction de transfert du défaut
- $\bullet$  $\bullet$  transformée de Fourier inverse, accomplie par le produit matriciel par  $P^t$

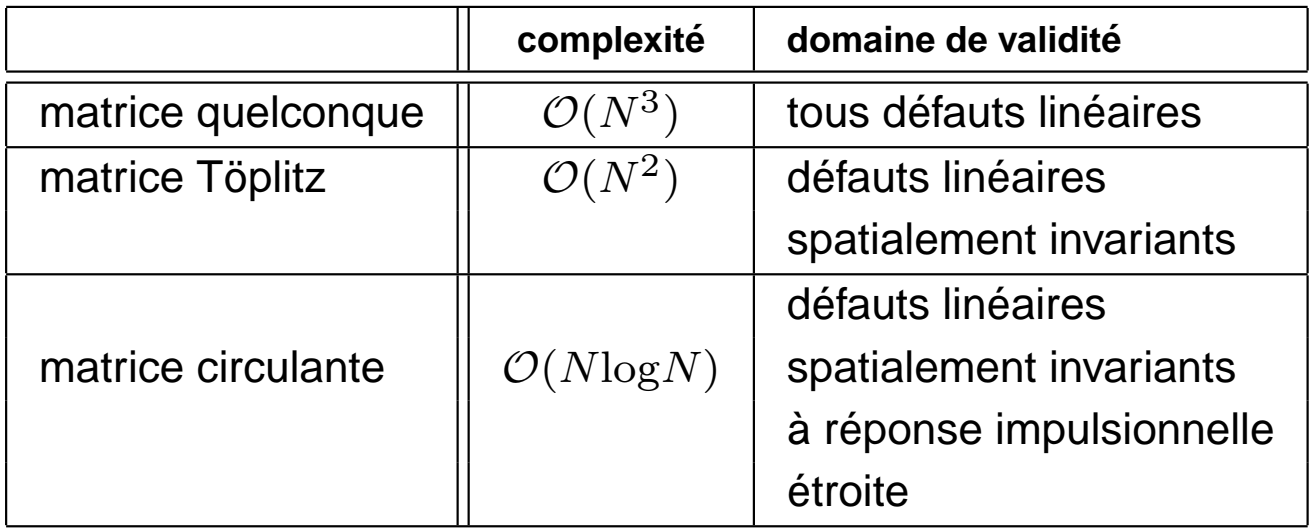

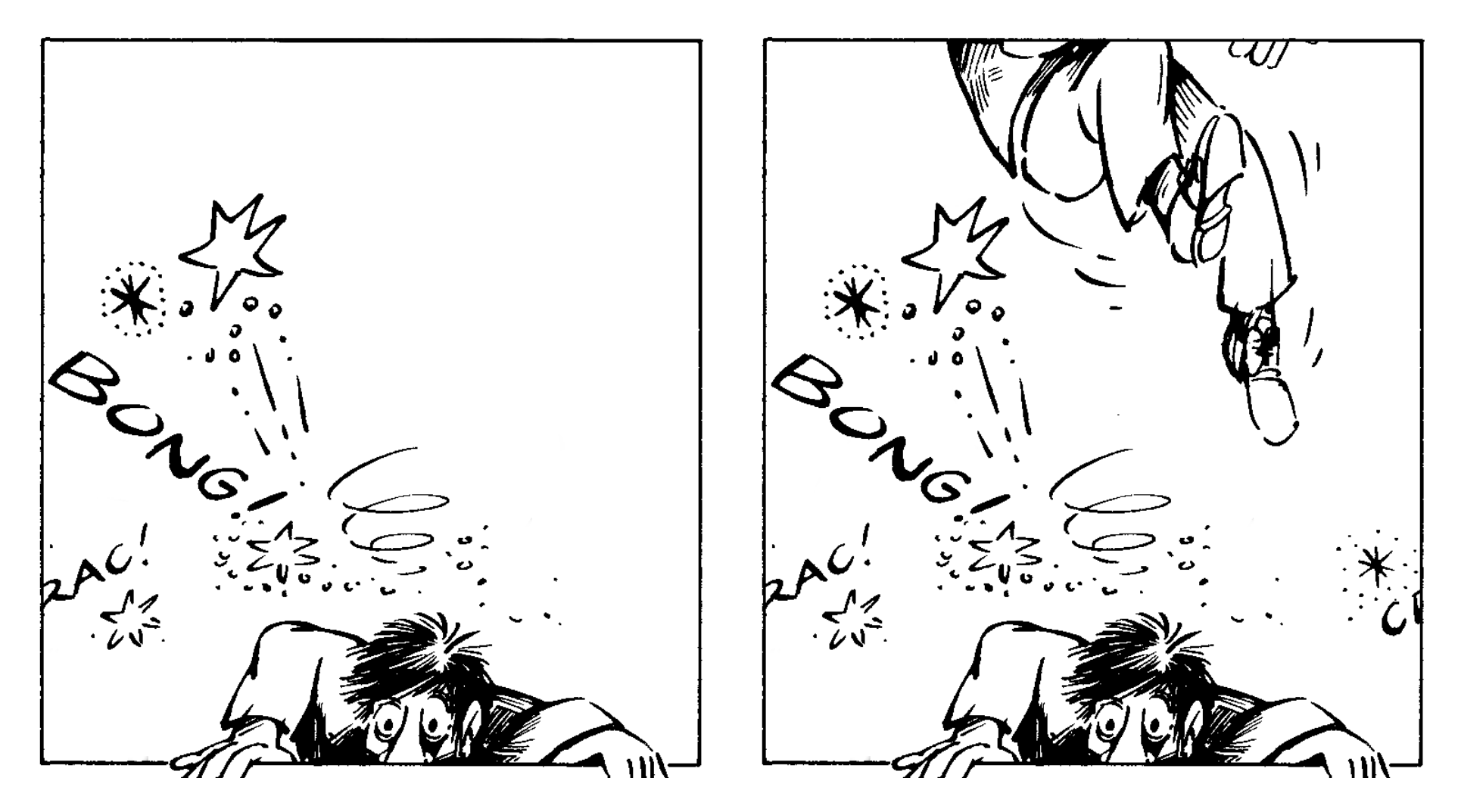

Dans une matrice Töplitz (à gauche), le signal est tronqué aux bords. Dans une matricecirculante (à droite), les effets de bord sont repliés : on considère que le signal est périodique au détriment d'une bonne lisibilité du signal (merci Fred).

# **Défauts singuliers**

 $\bullet$  $\bullet$  Valeurs nulles dans  $D$  ou valeurs propres nulles de  $\Delta$ 

 $\bullet$ Solution principale au sens de Bracewell :

$$
W_B(u) \begin{cases} =0 & \text{si} \\ =\frac{1}{D(u)} & \text{sinon} \end{cases} \qquad D(u) = 0
$$

 $\bullet$ Pseudo-inverse :

$$
\Delta^t \mathbf{g} = \Delta^t \Delta \mathbf{f}
$$

$$
\Delta^- = (\Delta^t \Delta)^{-1} \Delta^t
$$

(solution aux moindres carrés)

rang = celui de la plus grande matrice carrée régulière issue de  $\Delta$ 

 $\bullet$ C La restauration consiste à inverser le plus grand système régulier issu de  $\Delta$ , et d'annuler toutes les composantes de  $\hat{\mathbf{f}}$  appartenant au noyau de  $\Delta$  (ou de  $\Delta^t\Delta,$ qui est le même).

### **Mauvais conditionnement**

- $\bullet$ ● Valeurs propres très faibles (⇒ problèmes numériques)
- $\bullet$ ⇒ Régularisation
- $\bullet$ Filtre de Wiener :

$$
g(x) = f(x) * d(x) + b(x)
$$

 $b$  : bruit additif de moyenne nulle, non corrélé au signal Minimisation de :

$$
\epsilon = < \int_{-\infty}^{+\infty} (f(x) - \hat{f}(x))^2 dx >
$$

Théorème de Parseval :

$$
\epsilon = < \int_{-\infty}^{+\infty} |(F(u) - \hat{F}(u)|^2 du >
$$

$$
\frac{\partial \epsilon}{\partial W_W(u)} = 0 \qquad \Longrightarrow \qquad W_W(u) = \frac{D^*}{DD^* + \Phi_b/\Phi_f}
$$

où  $\Phi_b$  et  $\Phi_f$  sont les densités de puissance du bruit et du signal :

$$
\Phi_b(u) = \langle B(u)B^*(u) \rangle
$$
  

$$
\Phi_f(u) = \langle F(u)F^*(u) \rangle
$$

# **Mauvais conditionnement**

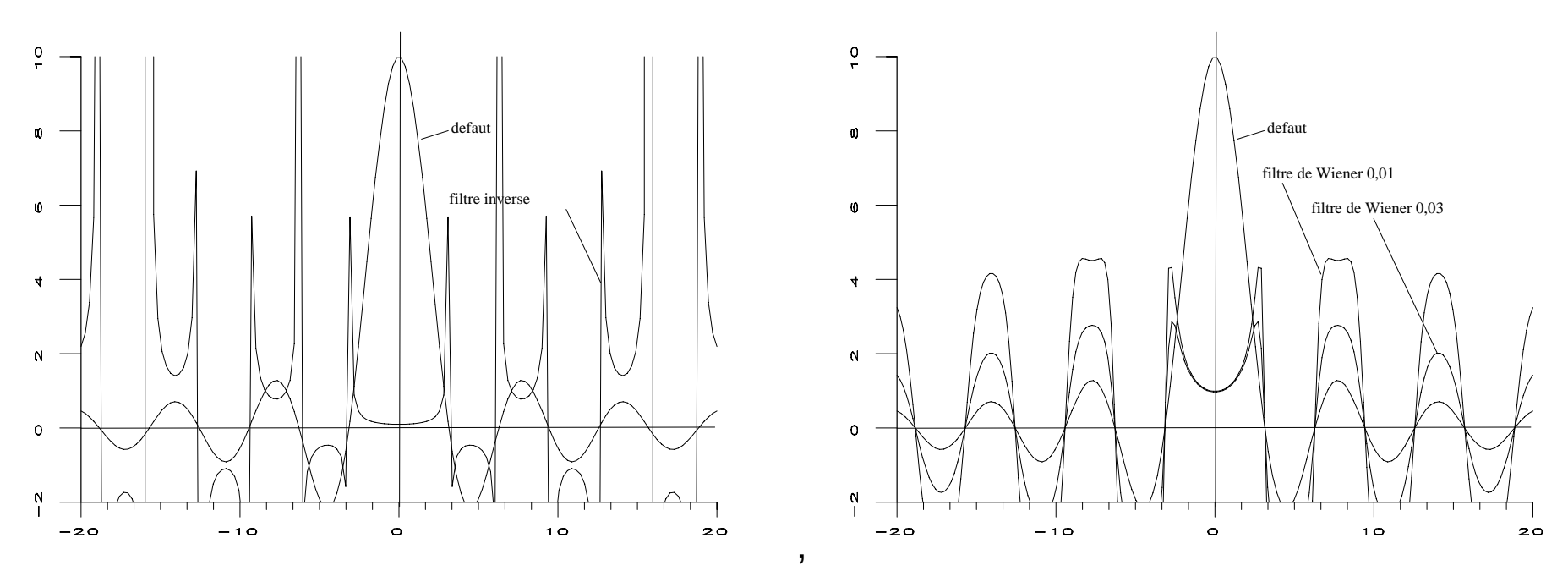

A gauche : fonction de transfert  $(\sin u/u)$  d'un défaut de bougé à vitesse constante et le filtre inverse permettant de le corriger. A droite, deux filtres de Wiener de ce mêmedéfaut obtenus à partir de deux valeurs différentes du rapport  $\Phi_b/\Phi_f$  supposés constants.

# **Mauvais conditionnement**

Equivalent algébrique :

$$
\Delta^+ = (\Delta^t \Delta + \Phi)^{-1} \Delta^t
$$

 $\Phi$  : matrice diagonale de termes  $\phi_j$  strictement positifs et majorés par 1

Filtre de Wiener matriciel :

$$
\Delta^W=(\Delta^t\Delta+\Phi_f^{-1}\Phi_bI)^{-1}\Delta^t
$$

# **Exemple : filtre inverse**

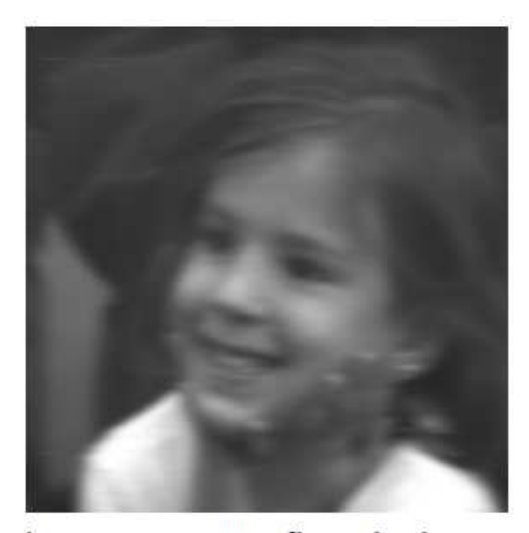

image avec un flou de bougé horizontal (float)

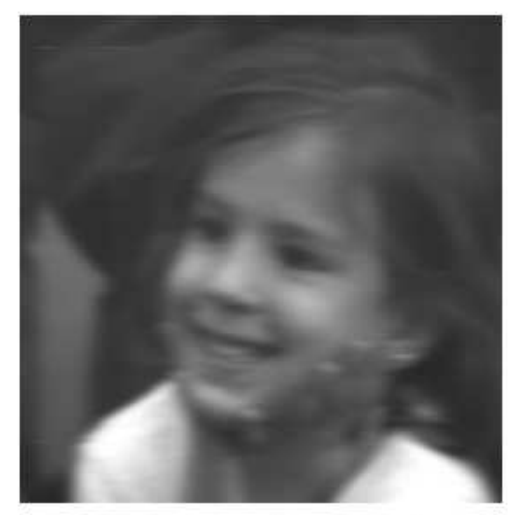

image avec un flou de bougé horizontal (byte)

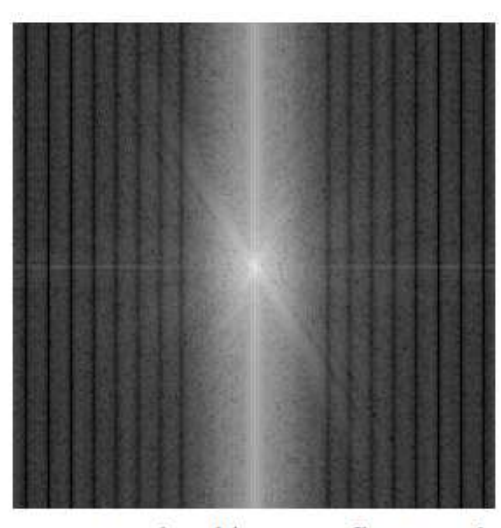

spectre de l'image flou : la distortion convolutive est visible

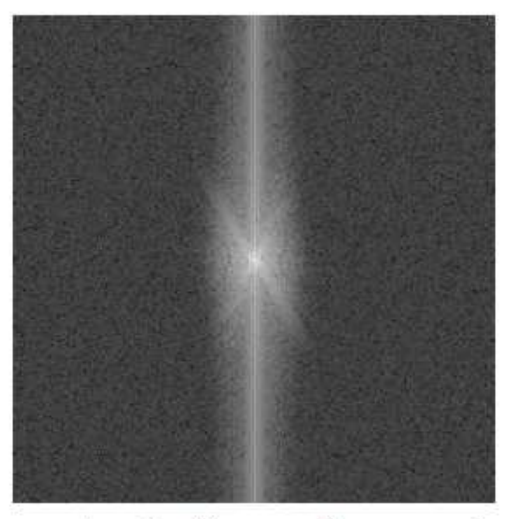

spectre de l'image flou avec le bruit de quantification

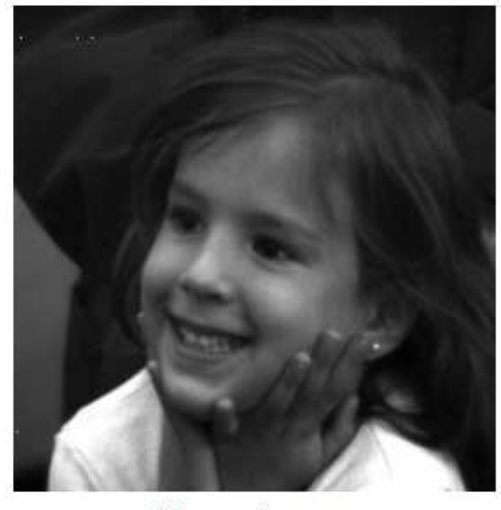

filtrage inverse

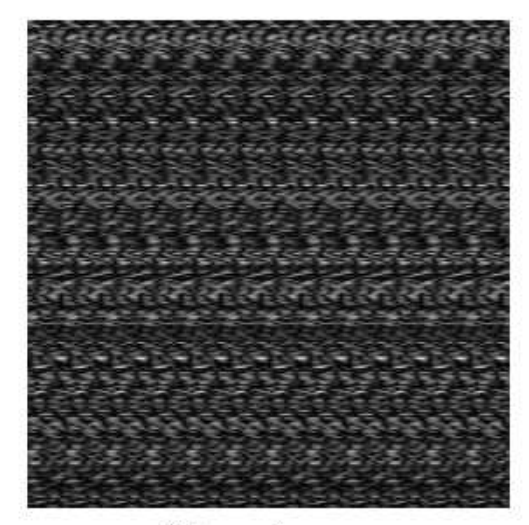

filtrage inverse

# **Exemple : filtre pseudo-inverse**

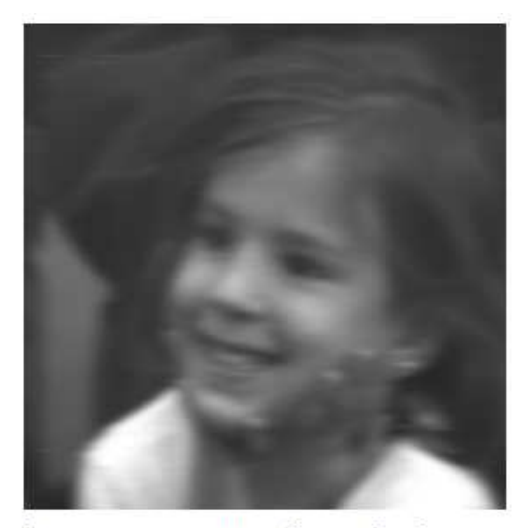

image avec un flou de bougé horizontal (float)

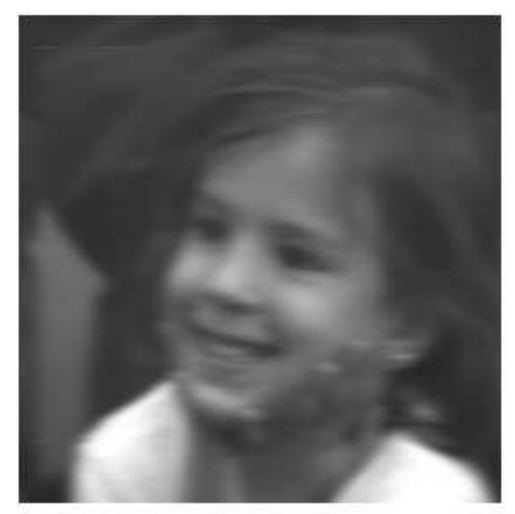

image avec un flou de bougé horizontal (byte)

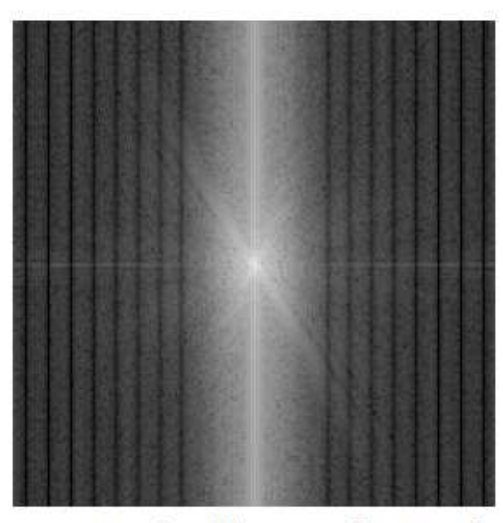

spectre de l'image flou : la distortion convolutive est visible

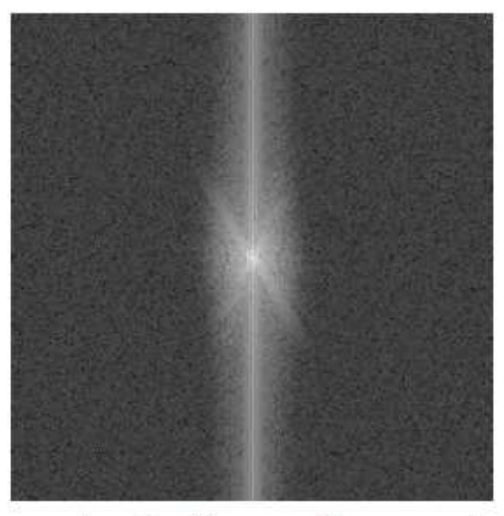

spectre de l'image flou avec le bruit de quantification

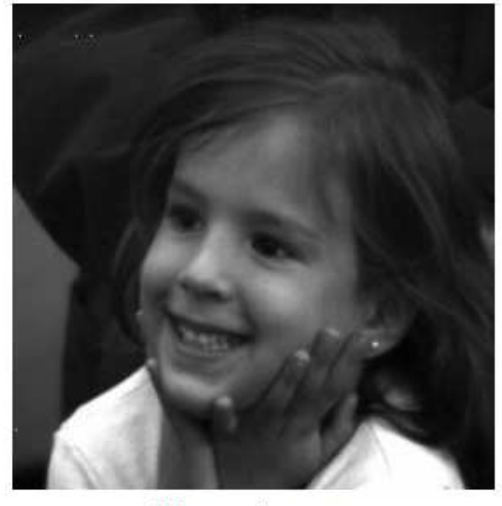

filtrage inverse

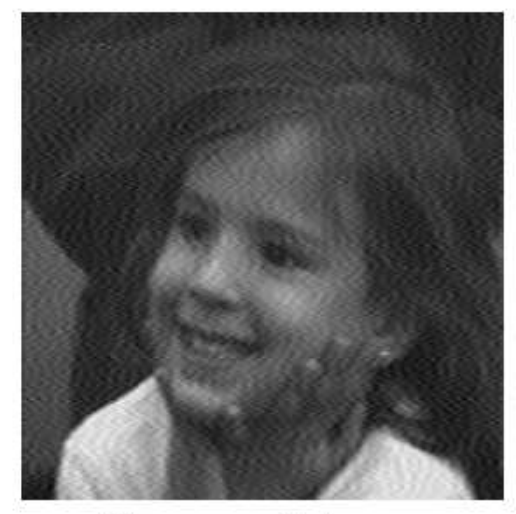

filtrage pseudo-inverse

# **Exemple : filtre de Wiener**

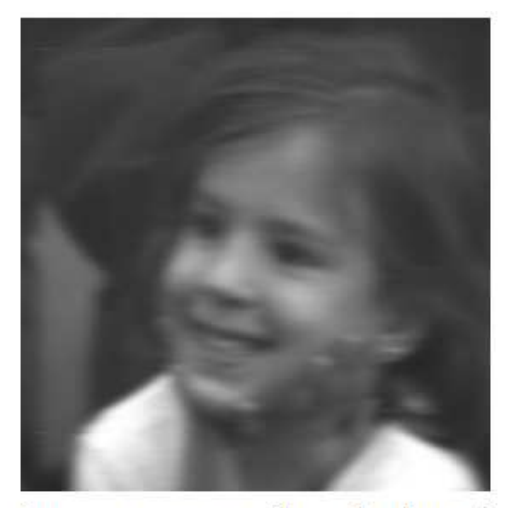

image avec un flou de bougé horizontal (byte)

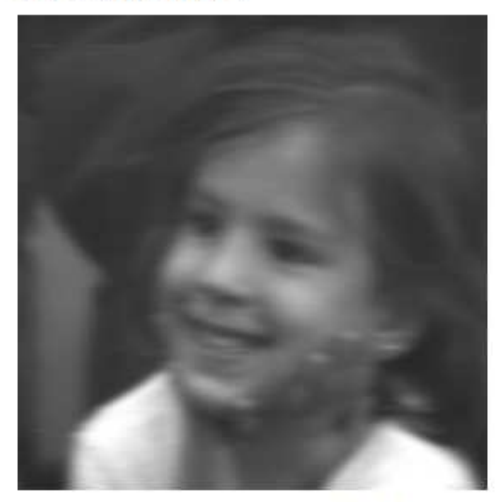

image avec un flou de bougé horizontal (byte)

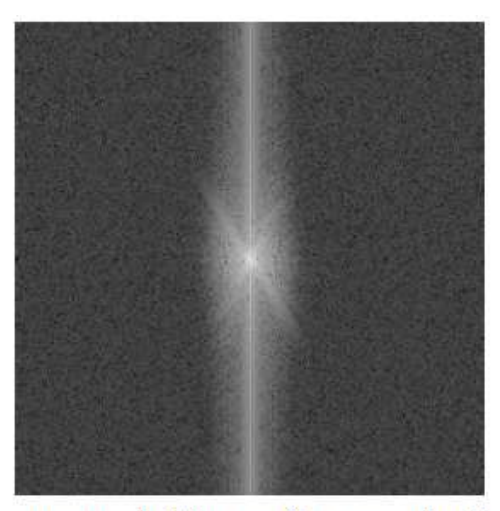

spectre de l'image flou avec bruit de quantification

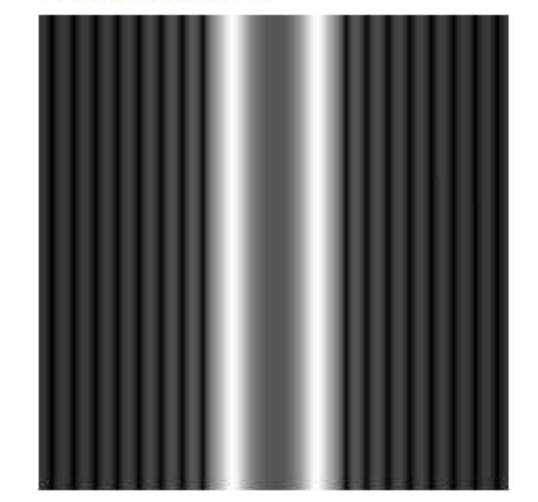

spectre du filtre de Wiener

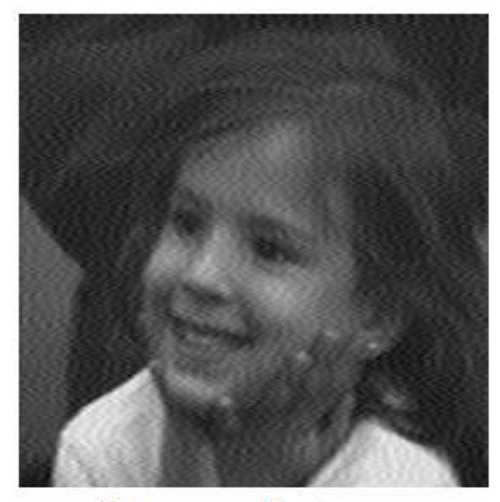

filtrage pseudo-inverse

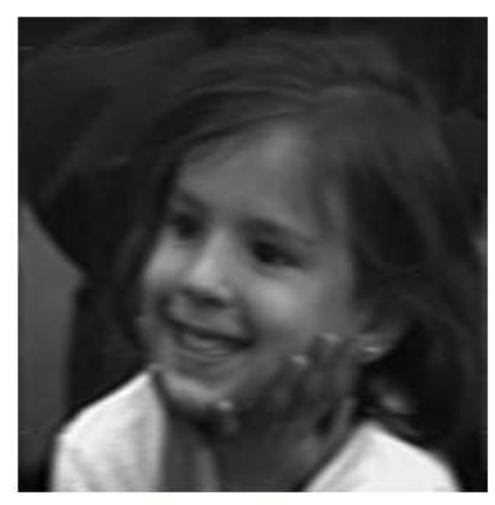

filtrage de Wiener

# **Pseudo-inverse régularisée**

Moindres carrés sous contraintes, par exemple  $\|f\|^2$  minimale :

```
\min \|\Delta f-g\|^2^{2}+\lambda\Vert f\Vert ^{2}
```
#### ⇓

 $f = (\Delta^t \Delta + \lambda I)^{-1}$  $^1\Delta^tg$ 

Choix de  $\lambda$  : compromis entre précision et régularisation

 $\Delta \Delta^t$  et  $\Delta^t\Delta$  : définies positives, réelles, symétriques, mêmes valeurs propres

 $\bullet$  $\Omega$  : matrice diagonale à valeurs réelles positives ordonnées par ordre décroissant

$$
\Omega^2 = \Lambda
$$

 $\bullet\;\;V$  : matrice unitaire des vecteurs propres de  $\Delta^t\Delta$ 

$$
\Delta^t \Delta = V^t \Omega^2 V
$$

 $\bullet$  $U^t$  : matrice transposée (égale à la matrice inverse) de la matrice des vecteurs propres de  $\Delta \Delta^t$ 

$$
\Delta \Delta^t = U^t \Omega^2 U
$$

•Décomposition en valeurs singulières :

$$
\Delta = U^t \Omega V
$$

Restauration <sup>=</sup> succession des opérations suivantes :

- 1. pour toutes les valeurs propres deΩ très supérieures au bruit affectant le signal et engendré par les calculs, inverser le système, <sup>c</sup>'est-à-dire, multiplier par l'inversede la valeur singulière correspondante chaque composante du signal ;
- 2. pour toute valeur singulière nulle ou très inférieure au bruit, et en l'absence d'uneinformation à priori sur le signal, annuler les composantes du signal ;
- 3. pour les valeurs singulières très proches du bruit, mettre en œuvre toute technique de régularisation qui apparaîtra appropriée, en tirant parti au mieux desconnaissances existant sur le signal.

Mais grande complexité algorithmique.

#### **Images initiales**

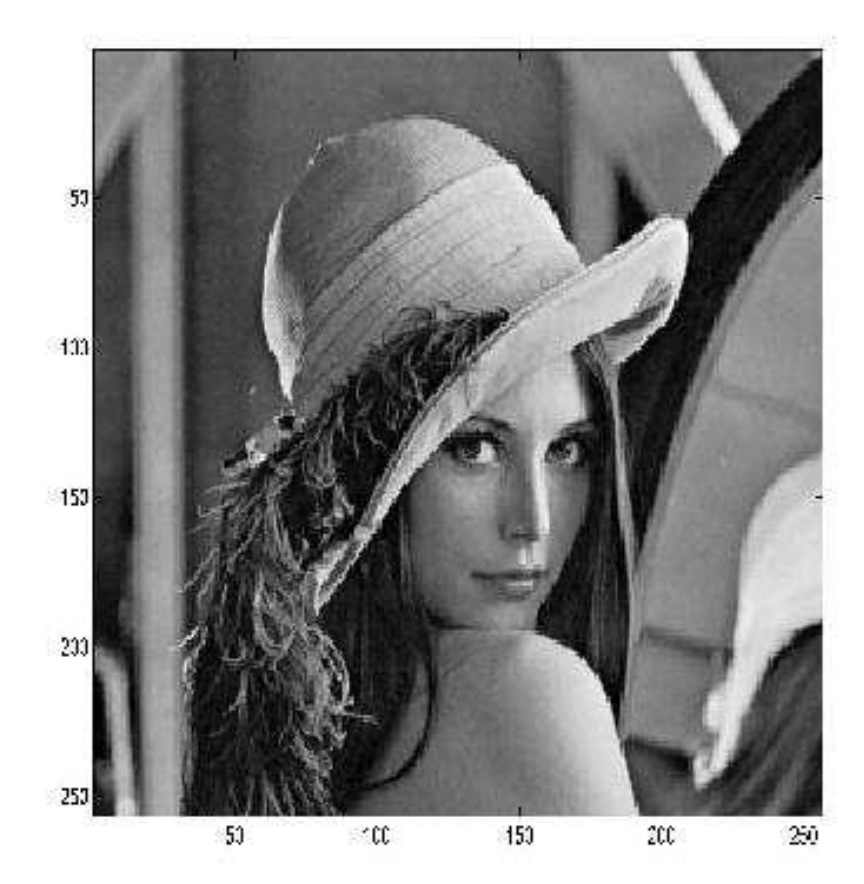

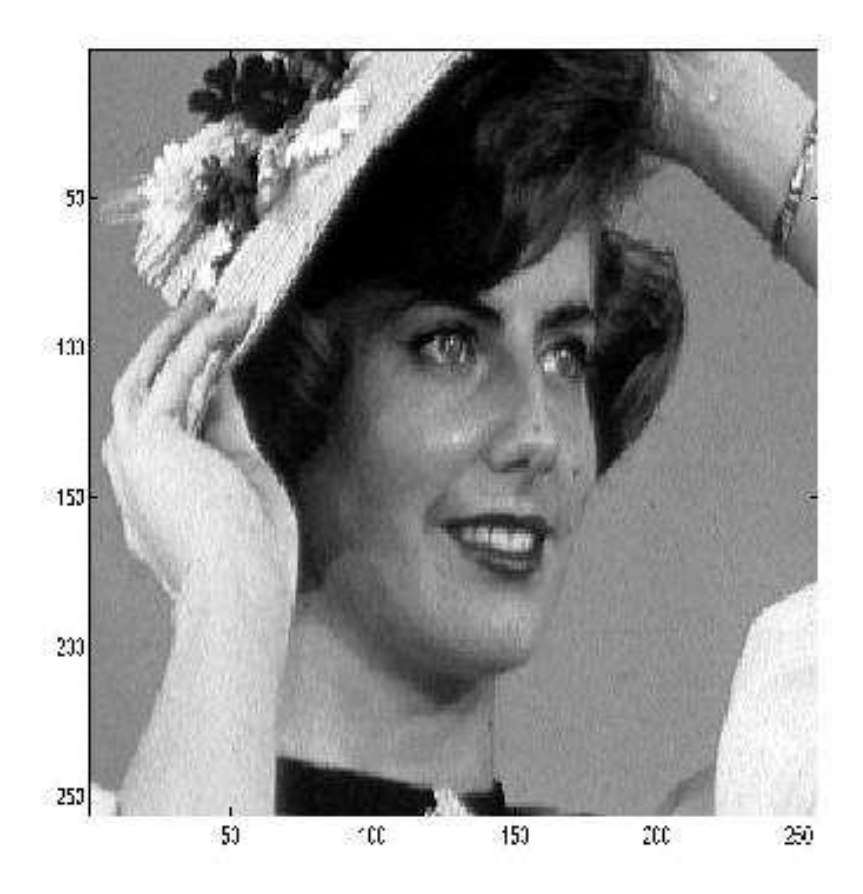

#### **Flou gaussien**

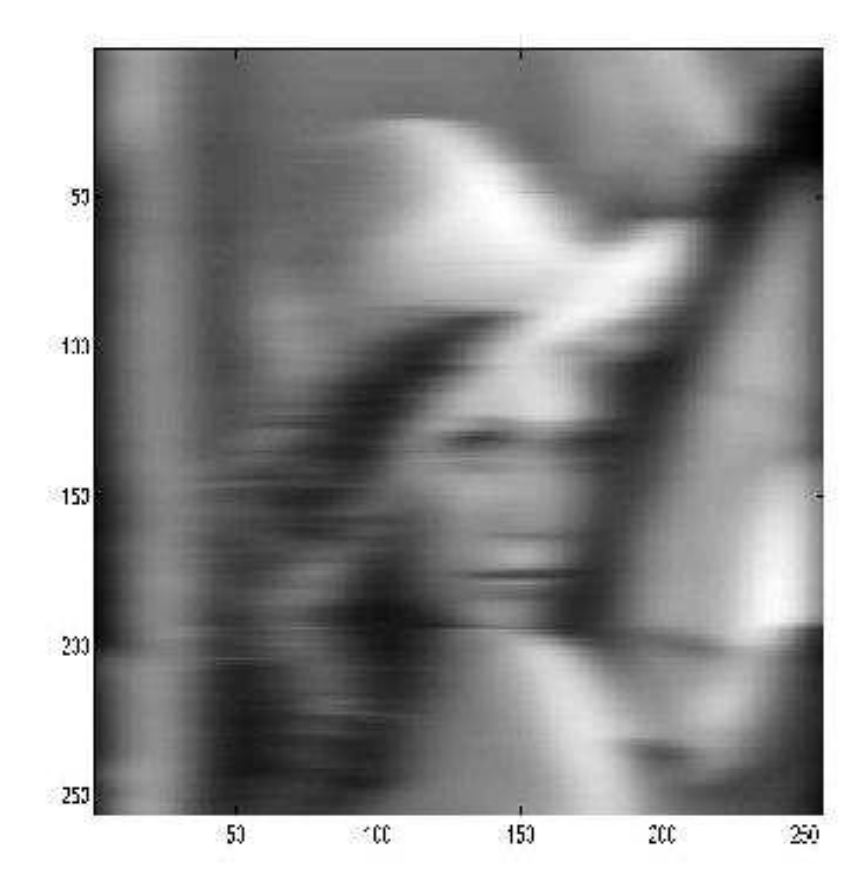

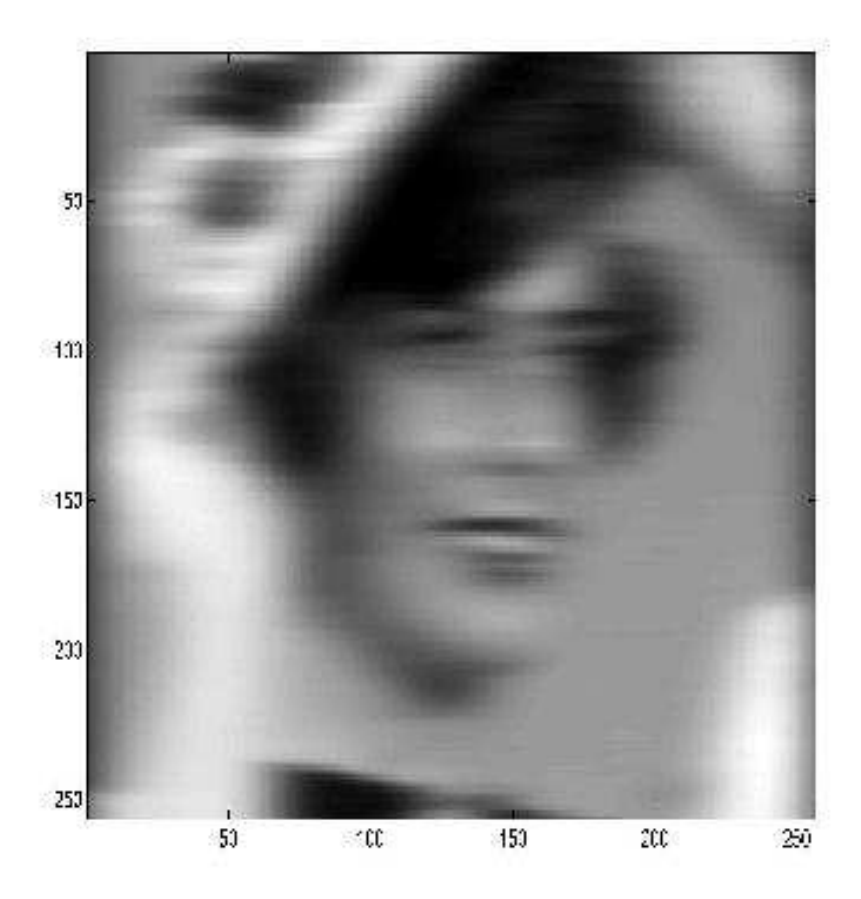

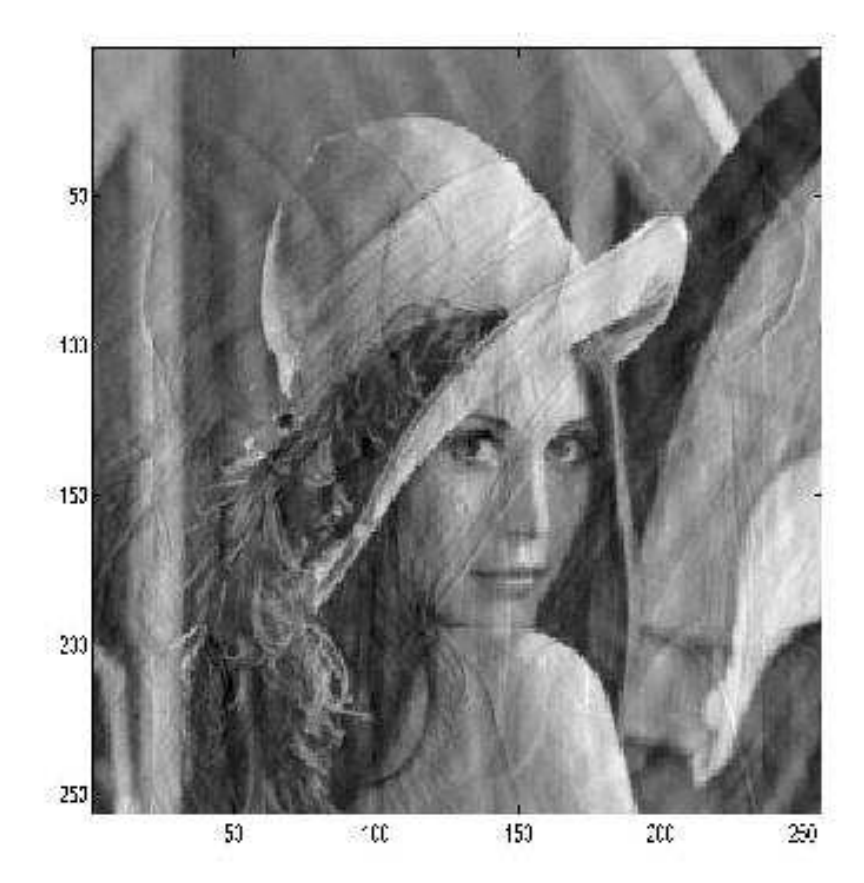

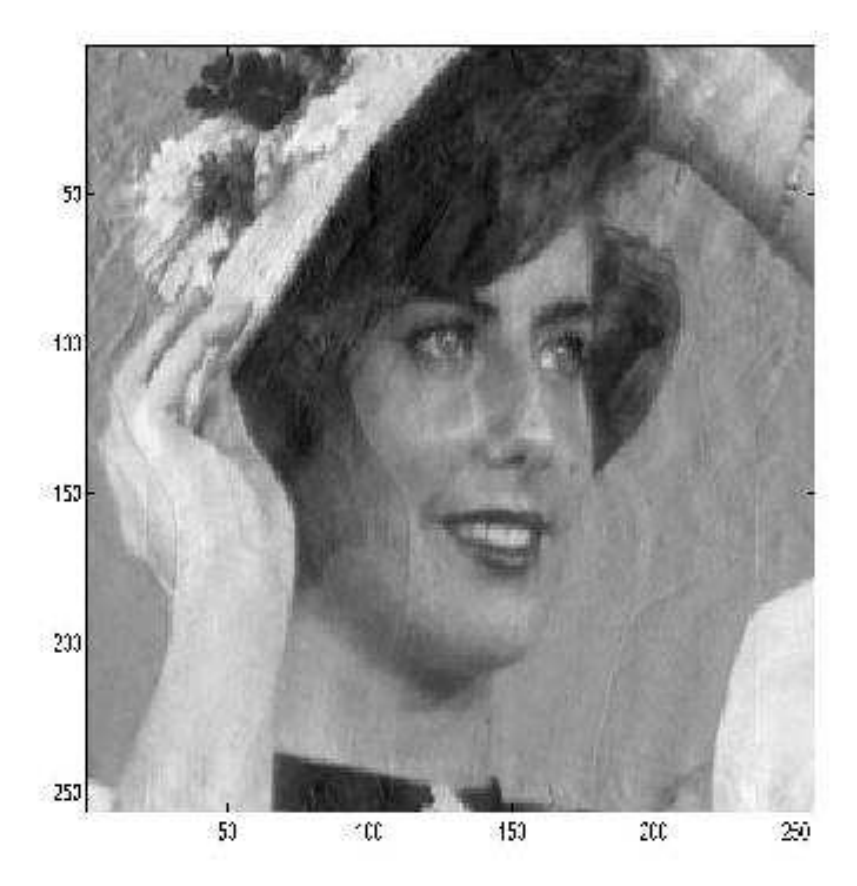

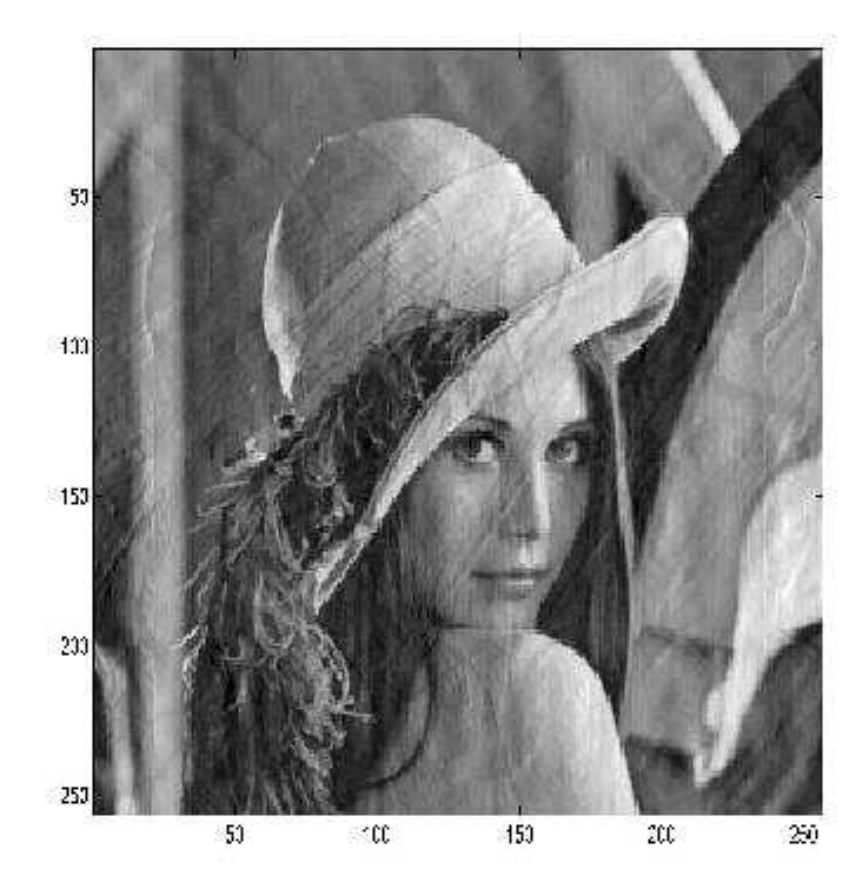

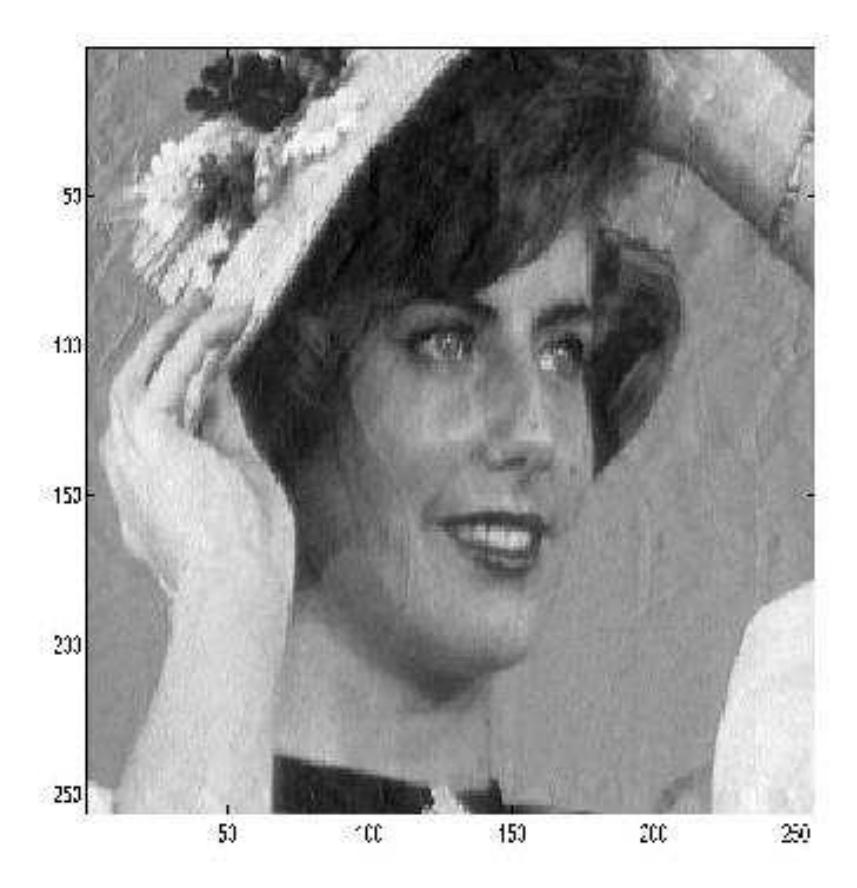

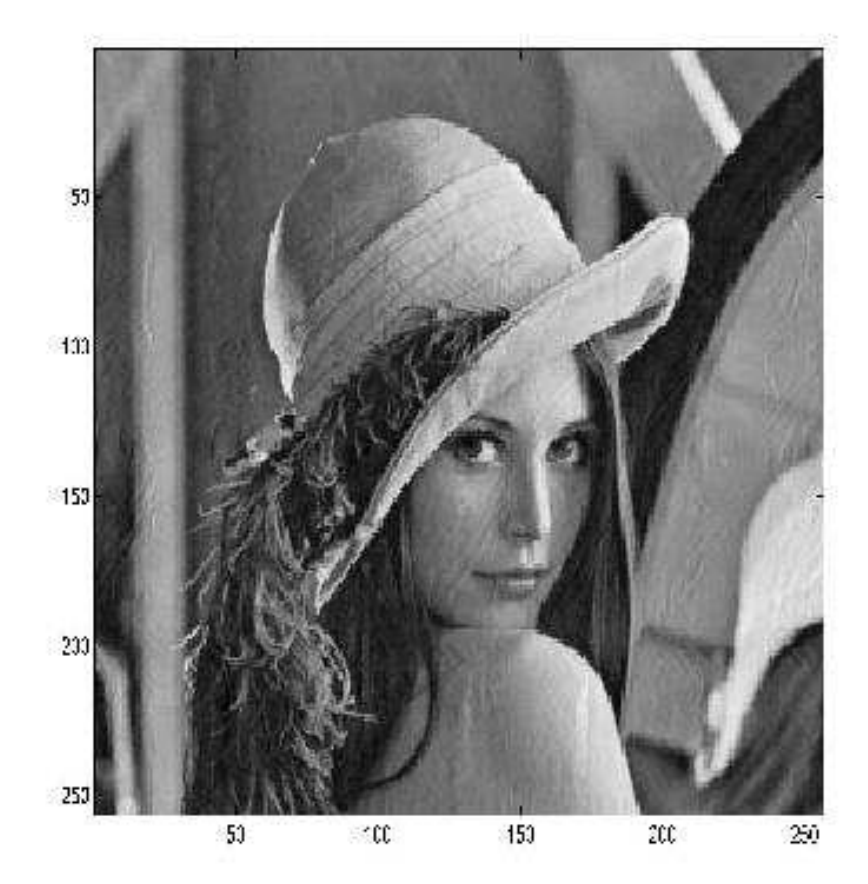

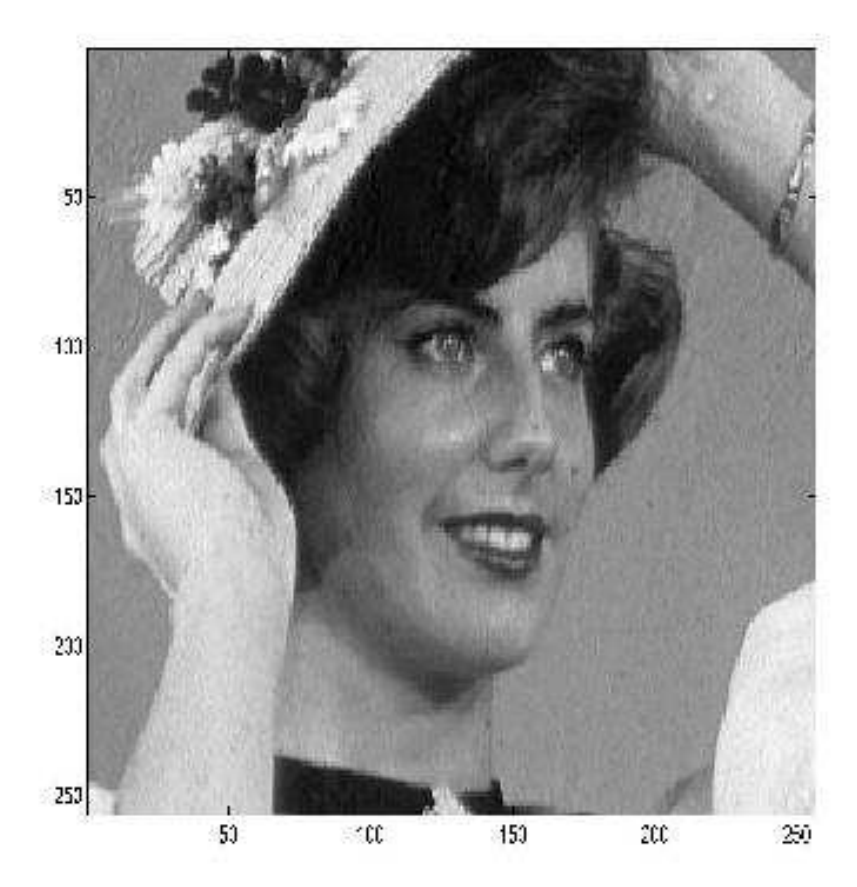

#### Flou gaussien <sup>+</sup> bruit blanc uniforme

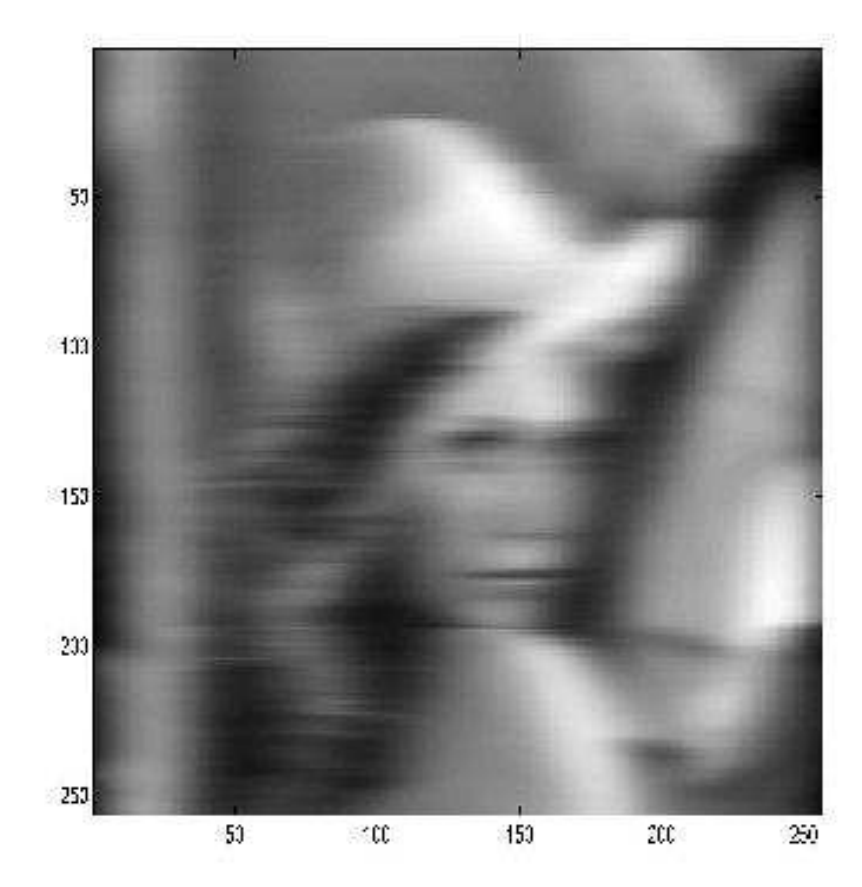

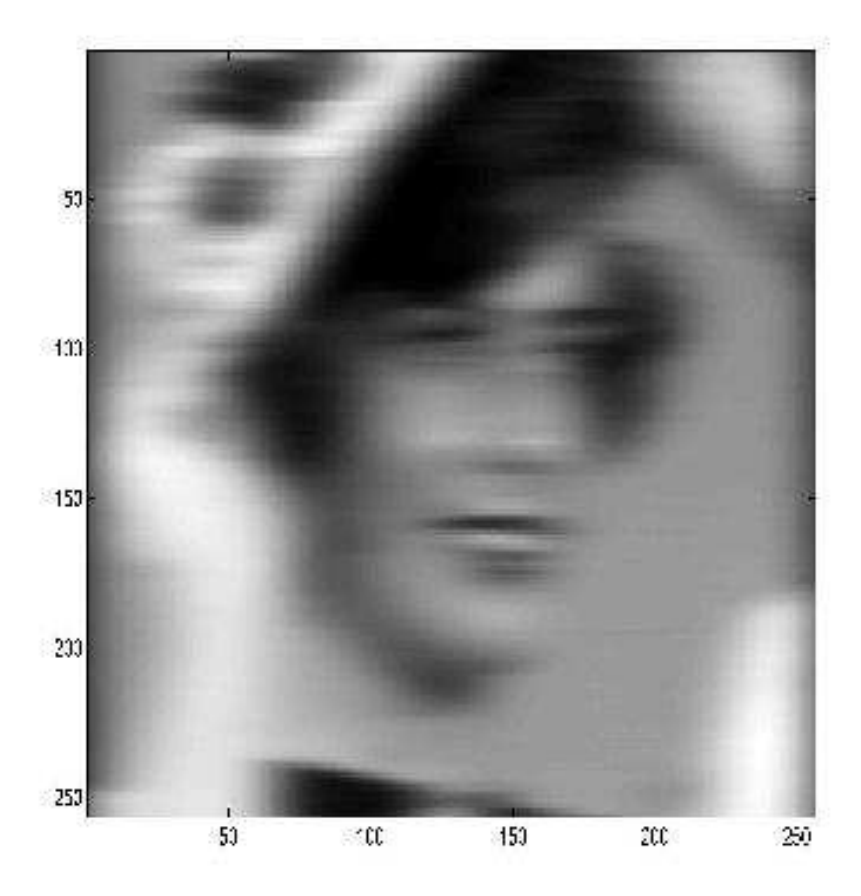

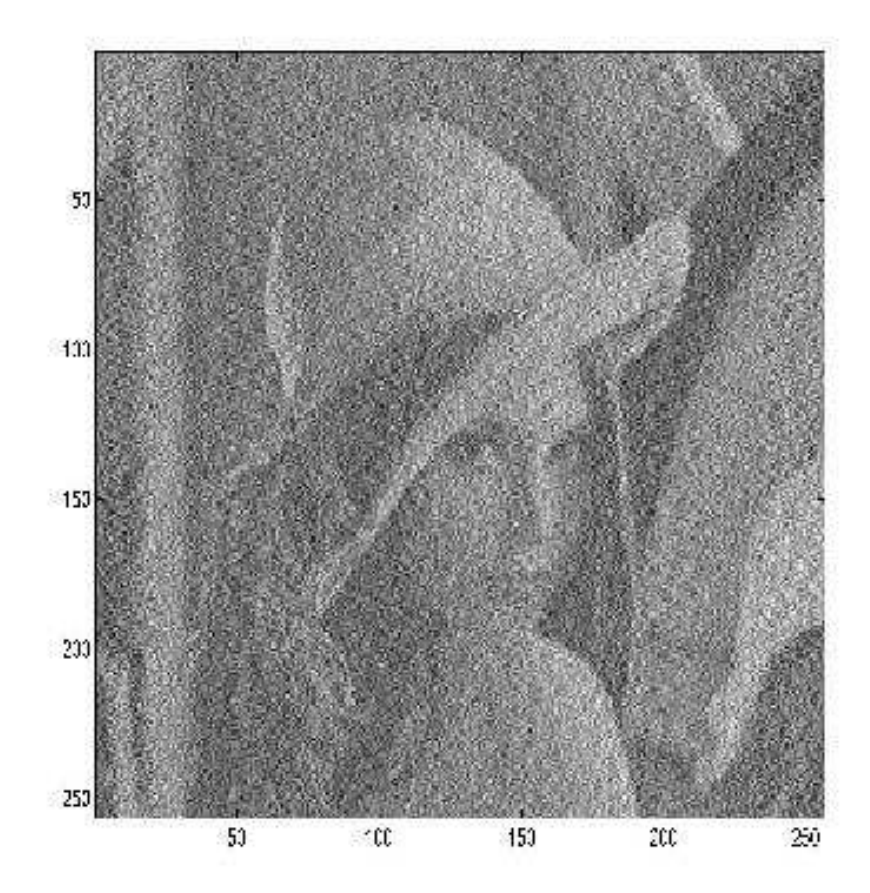

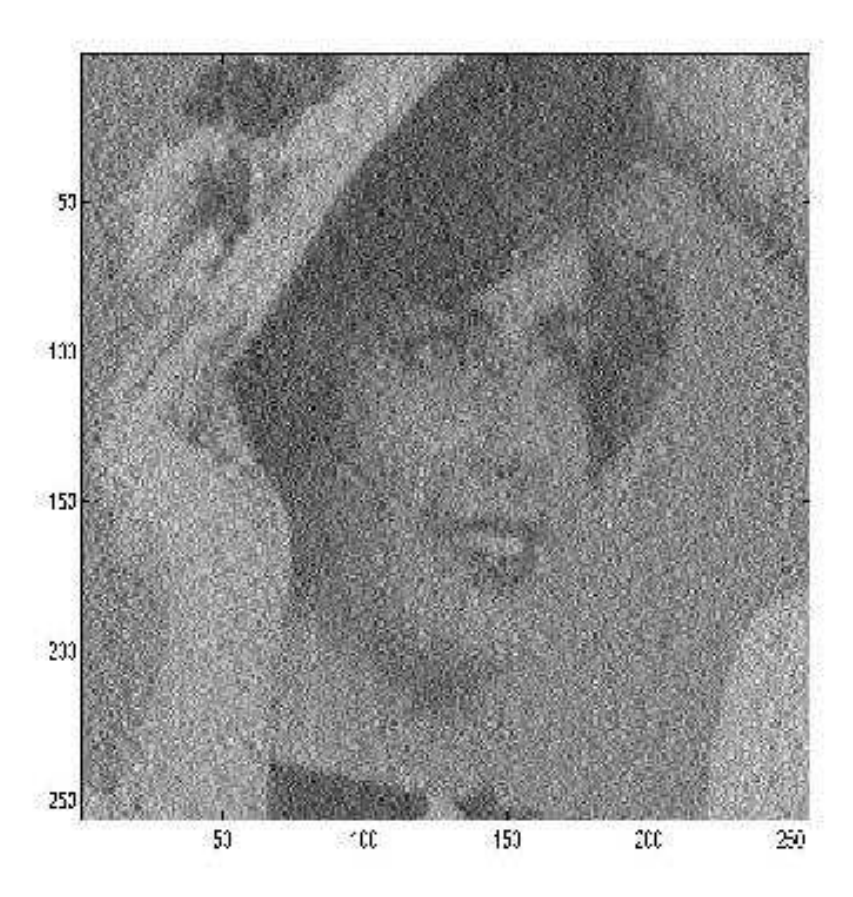

Décomposition de  $d$  :

$$
d = d_1 - d_2 \qquad \text{ou} \qquad \Delta = \Delta_1 - \Delta_2
$$

On résout :

$$
d_1 * f = d_2 * f + g \qquad \text{ou} \qquad \Delta_1 \mathbf{f} = \Delta_2 \mathbf{f} + \mathbf{g}
$$

en approchant  $f$  par la série  $f^{\bm{k}}$  :

$$
d_1 * f^{k+1} = d_2 * f^k + g \qquad \text{ou} \qquad \Delta_1 \mathbf{f}^{k+1} = \Delta_2 \mathbf{f}^k + \mathbf{g}
$$

 $d_1$  et  $\Delta_1$  choisis aisément inversibles d'où :

$$
\mathbf{f}^{k+1} = \Delta_1^{-1} \Delta_2 \mathbf{f}^k + \Delta_1^{-1} \mathbf{g}
$$

solution initiale  ${\bf f}^0$  : soit identiquement nulle, soit aléatoire, soit enfin, le plus souvent, égale à l'image défectueuse <mark>g</mark>

 $\square$  Méthode de Jacobi :  $d_1$  égal à l'unité

$$
f^{k+1} = f^k + g - d * f^k
$$

Par TF :  $F^{k+1} = F^k + G - DF^k$ 

Si l'on choisit  $F^0=G,$  f  $\mathbf{F}^{0}=G$ , par récurrence on a :  $F^{k+1}=\sum_{i=1}^{k}$  $\frac{k}{i=0}$   $G(1-D)^i$ , qui converge vers :

$$
\hat{F} = \frac{G}{D}
$$

si et seulement si  $0 \leq |D| \leq 1$ 

Approche algébrique :  $\Delta_1=I,$   $\Delta_2=I-\Delta$ 

$$
f^{k+1} = f^k + (g - \Delta g^k) = g + (I - \Delta)f^k = \sum_{i=0}^k (I - \Delta)^i g + (I - \Delta)^{k+1} f^0
$$

Si  $f^0$ <sup>0</sup> = g : f<sup>k+1</sup> =  $\sum_{i=0}^{k+1} (I - Δ)^{i}g = (I - (I - Δ)^{k+1})(I - (I - Δ))^{-1}$ converge vers  $\Delta^{-1}g$  ssi  $|$  $\overline{g}$  $^{1}g$  ssi  $|\Delta| < 1$ .

 $□$  Méthode de Gauss-Seidel :  $\Delta_1$  égale à l'unité

$$
f^{k+1} = g + \Delta_2' f^k + \Delta_2'' f^{k+1}
$$

où  $\Delta'_2$  et  $\Delta''_2$  sont triangulaires inférieure et supérieure

Méthode de la plus grande pente :

$$
f^{k+1} = f^k + \frac{|r^k|^2}{[r^k]^t \Delta r^k} r^k
$$

avec  $r^k$  $^{k}=g-d*f^{k}$ 

Méthode du gradient conjugué : minimisation de

$$
\Lambda = f^t \Delta f - 2f^t g
$$

dans l'hypothèse où  $\Delta$  est une matrice définie non-négative par la récurrence :

$$
f^{k+1} = f^k + a^k \rho^k
$$
  
\n
$$
a^k = \frac{\rho^k r^k}{\rho^k \Delta \rho^k}
$$
  
\n
$$
r^{k+1} = r^k - a^k \Delta \rho^k
$$
  
\n
$$
\rho^{k+1} = r^{k+1} - \frac{r^k \Delta \rho^k}{\rho^k \Delta \rho^k} \rho^k
$$

#### Image floue

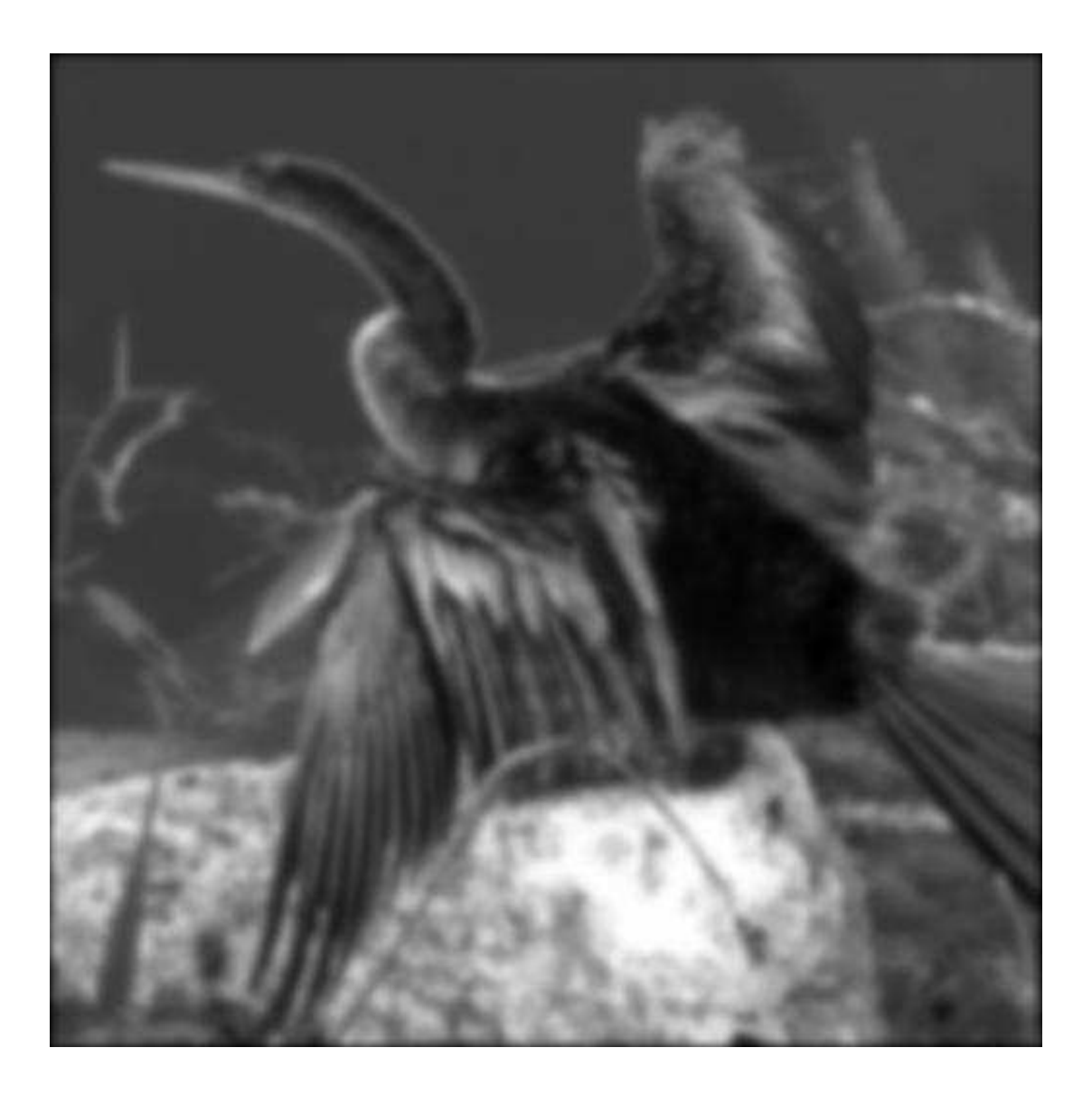

Jacobi - 30 itérations

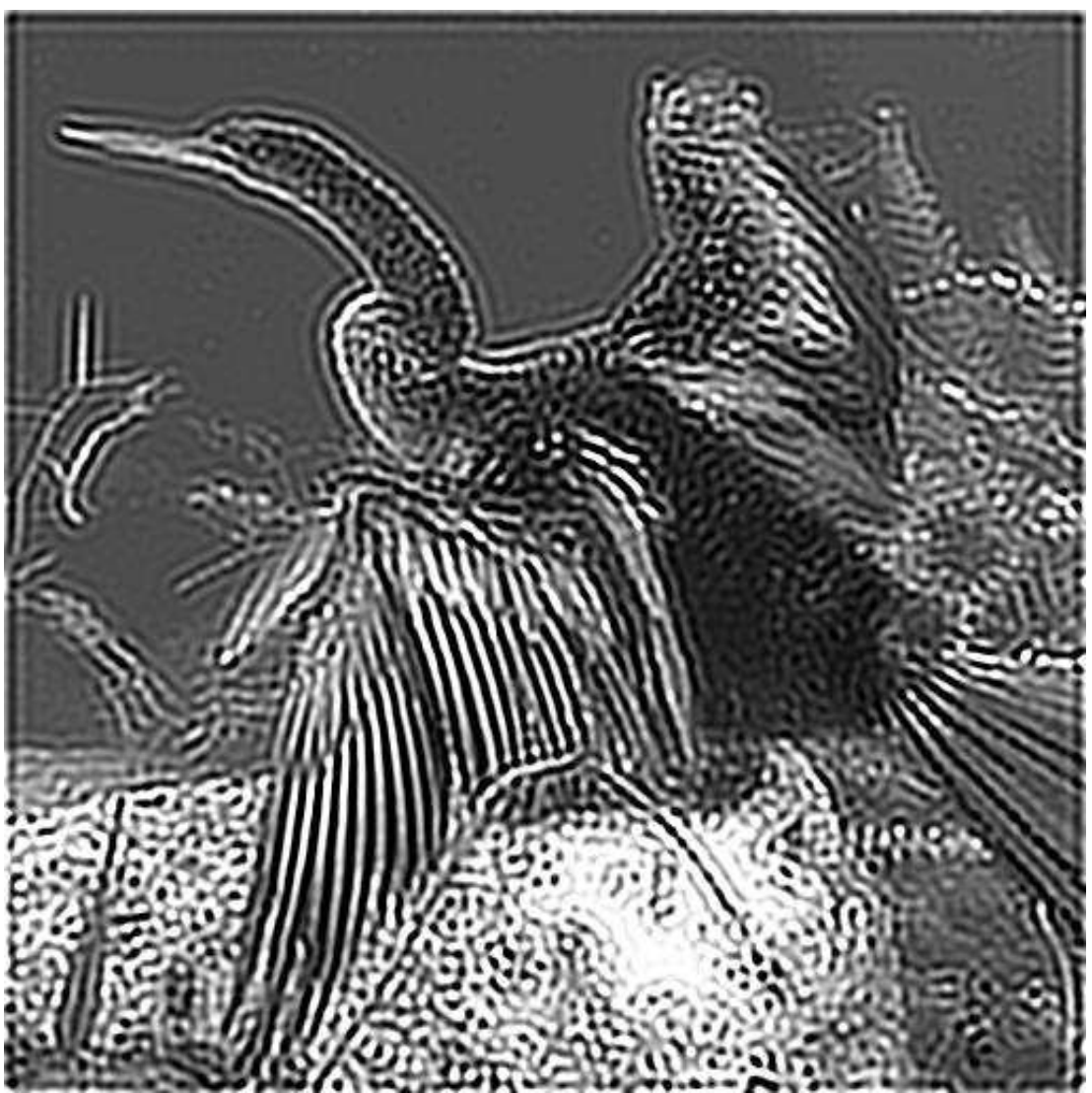

Jacobi - 60 itérations

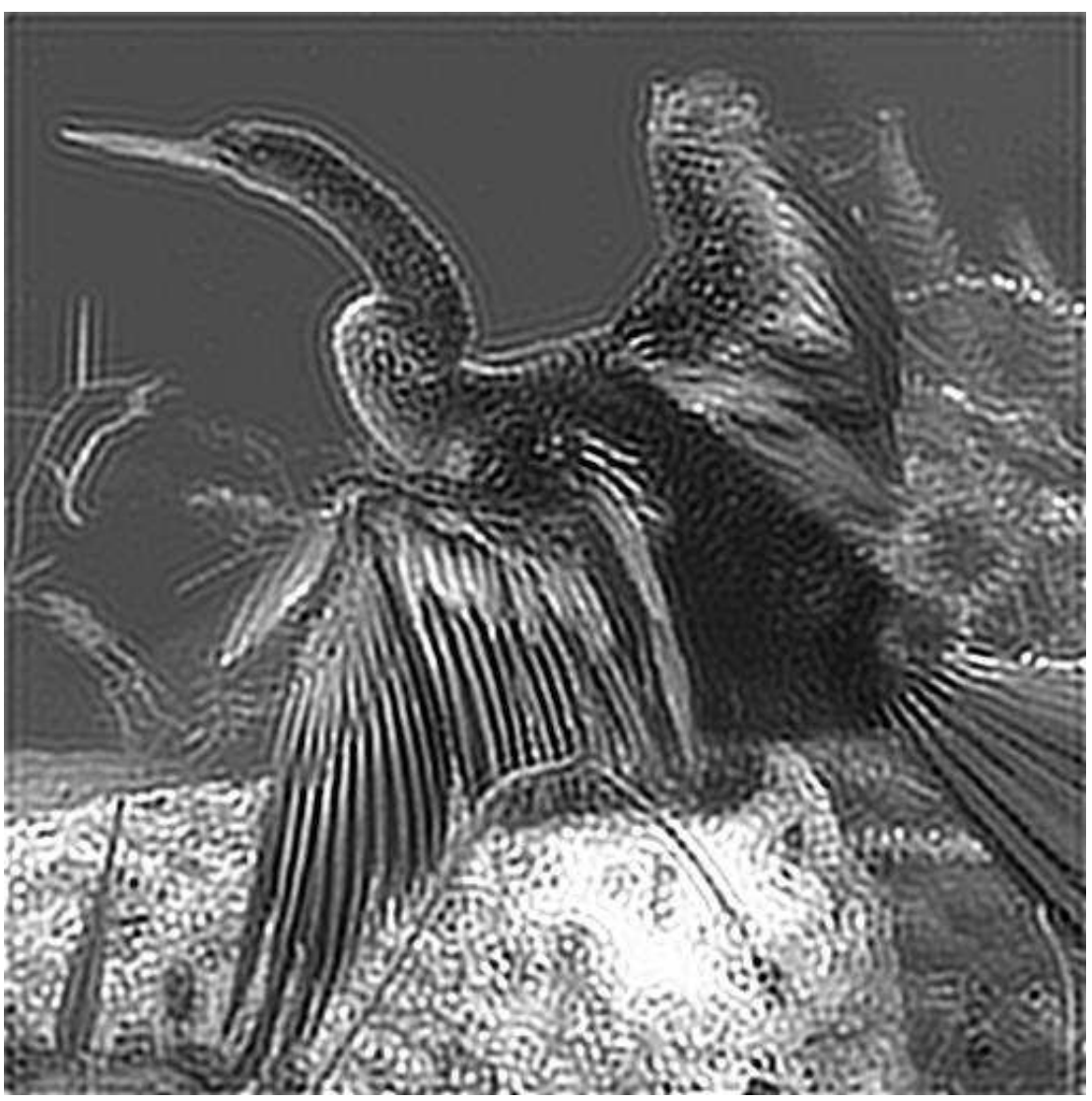

Jacobi - 200 itérations

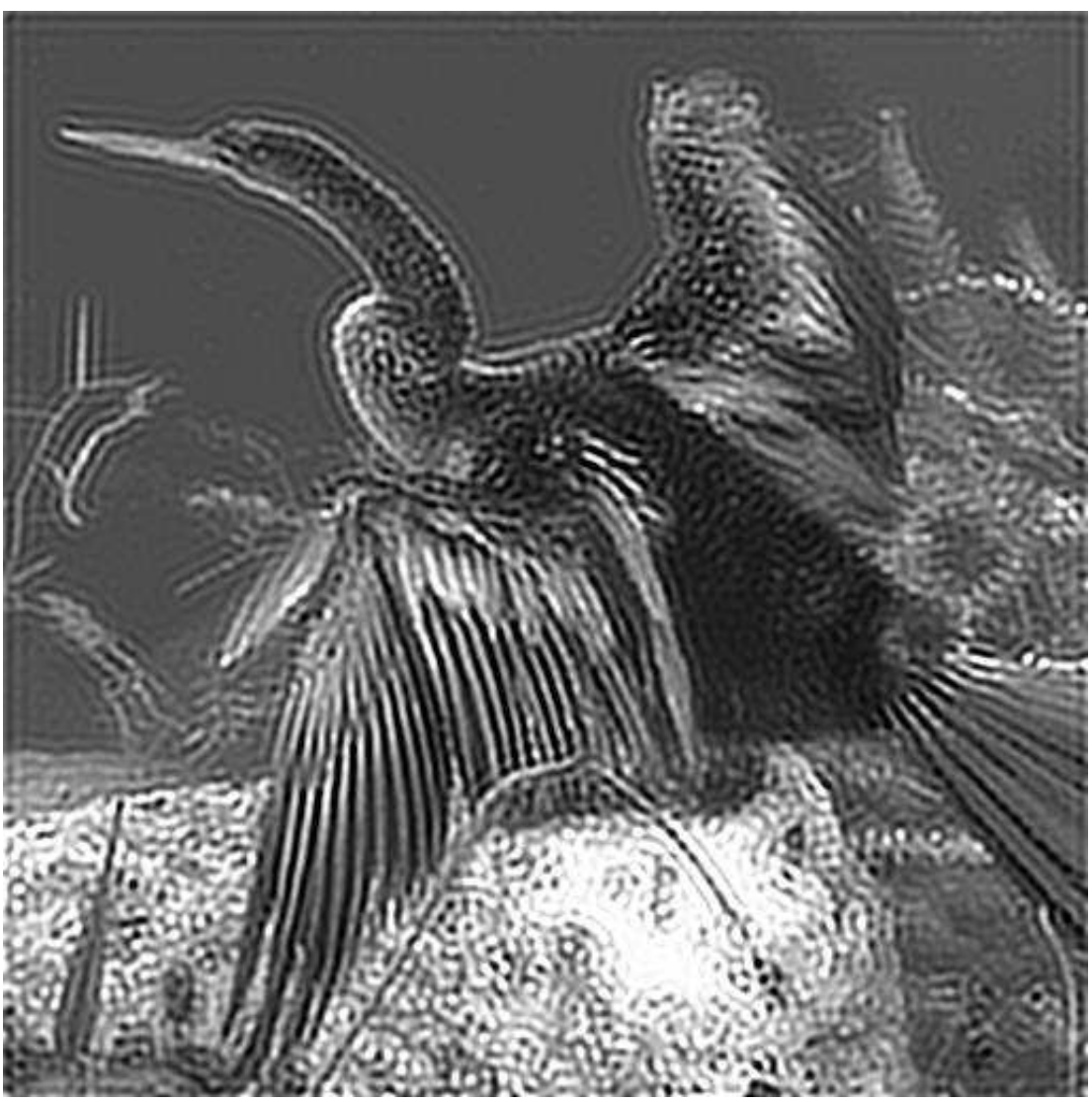

Jacobi adaptatif - 10 itérations

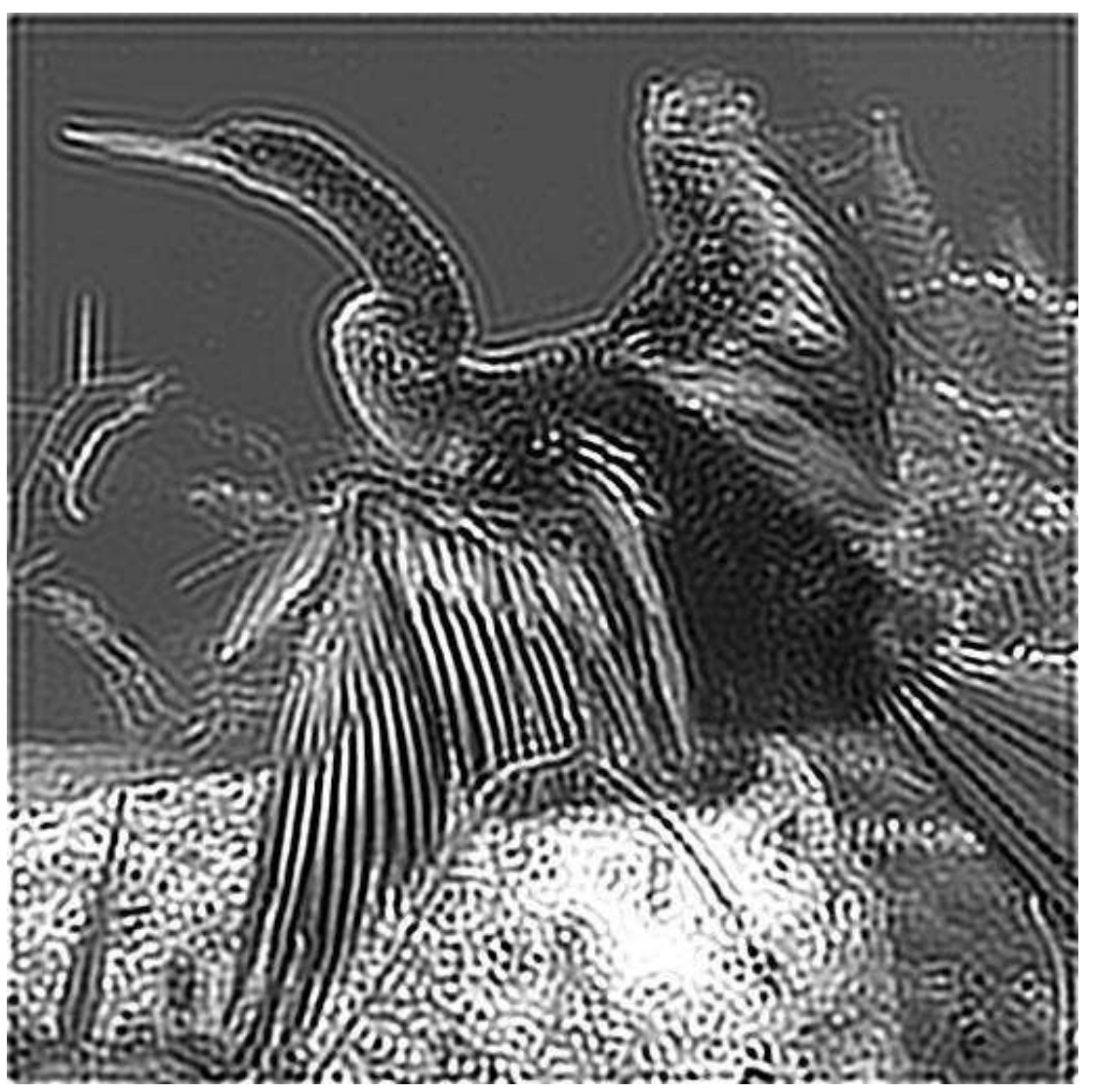

Jacobi adaptatif - 30 itérations

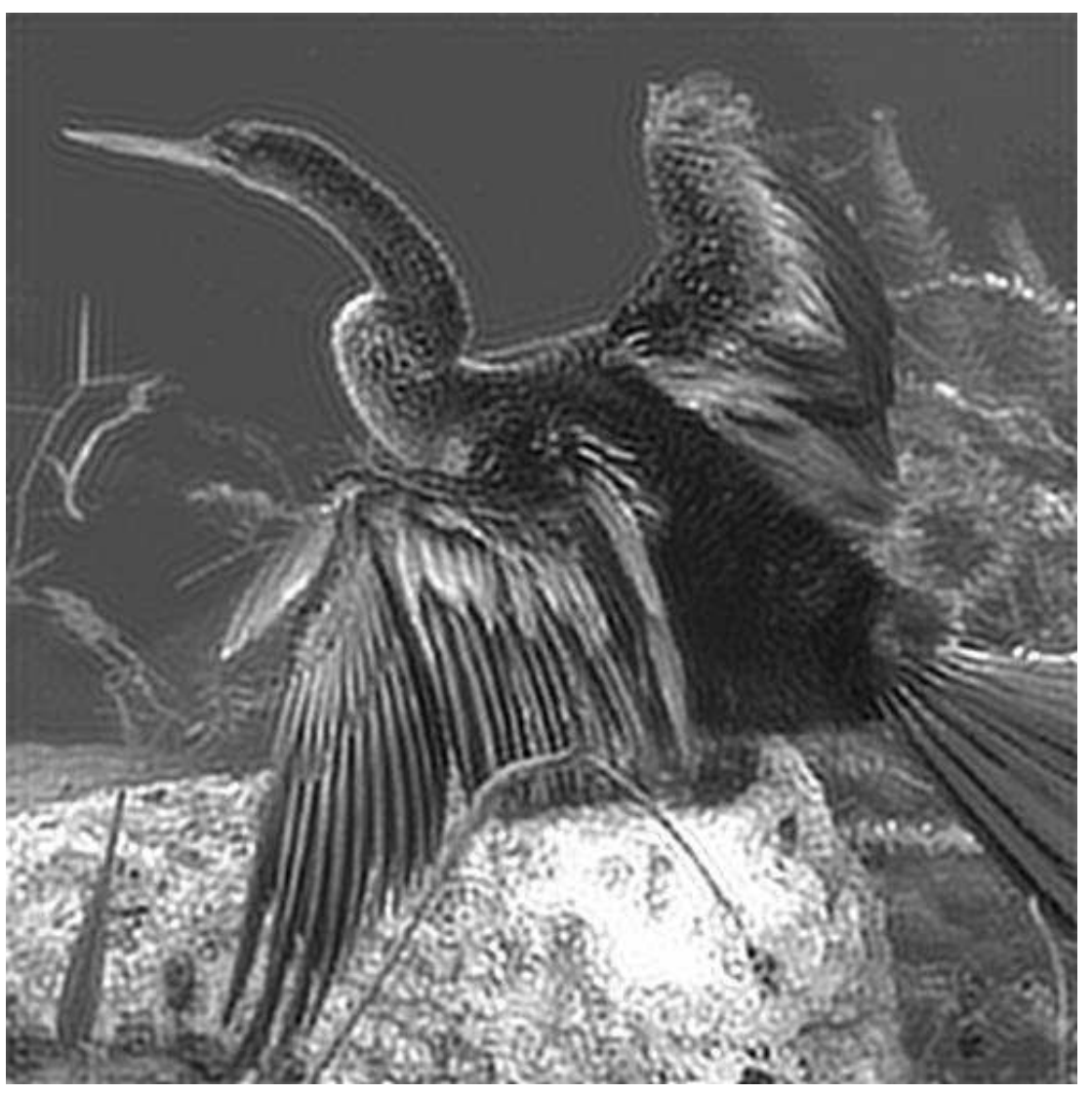

Jacobi adaptatif - 60 itérations

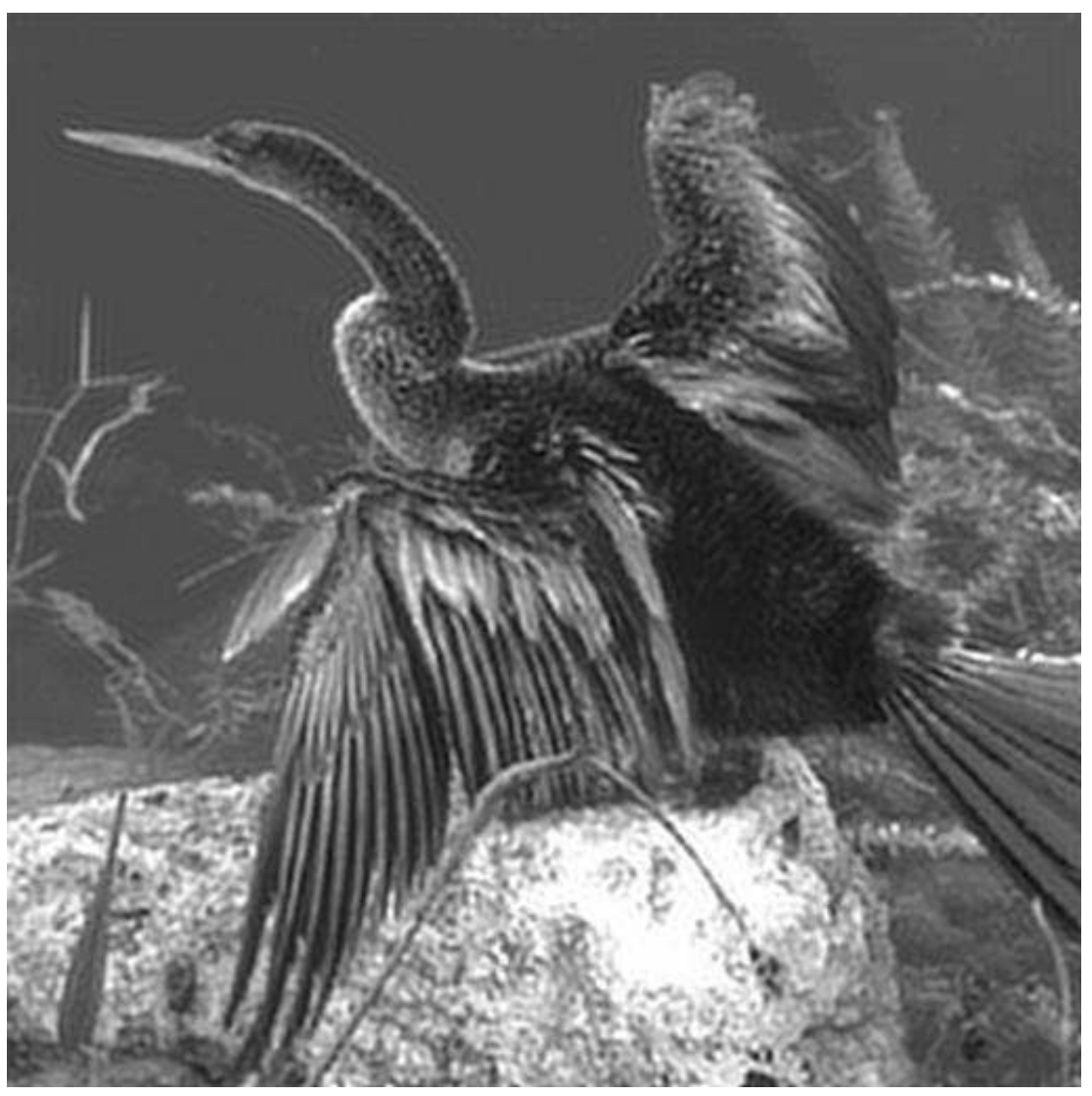

Image floue

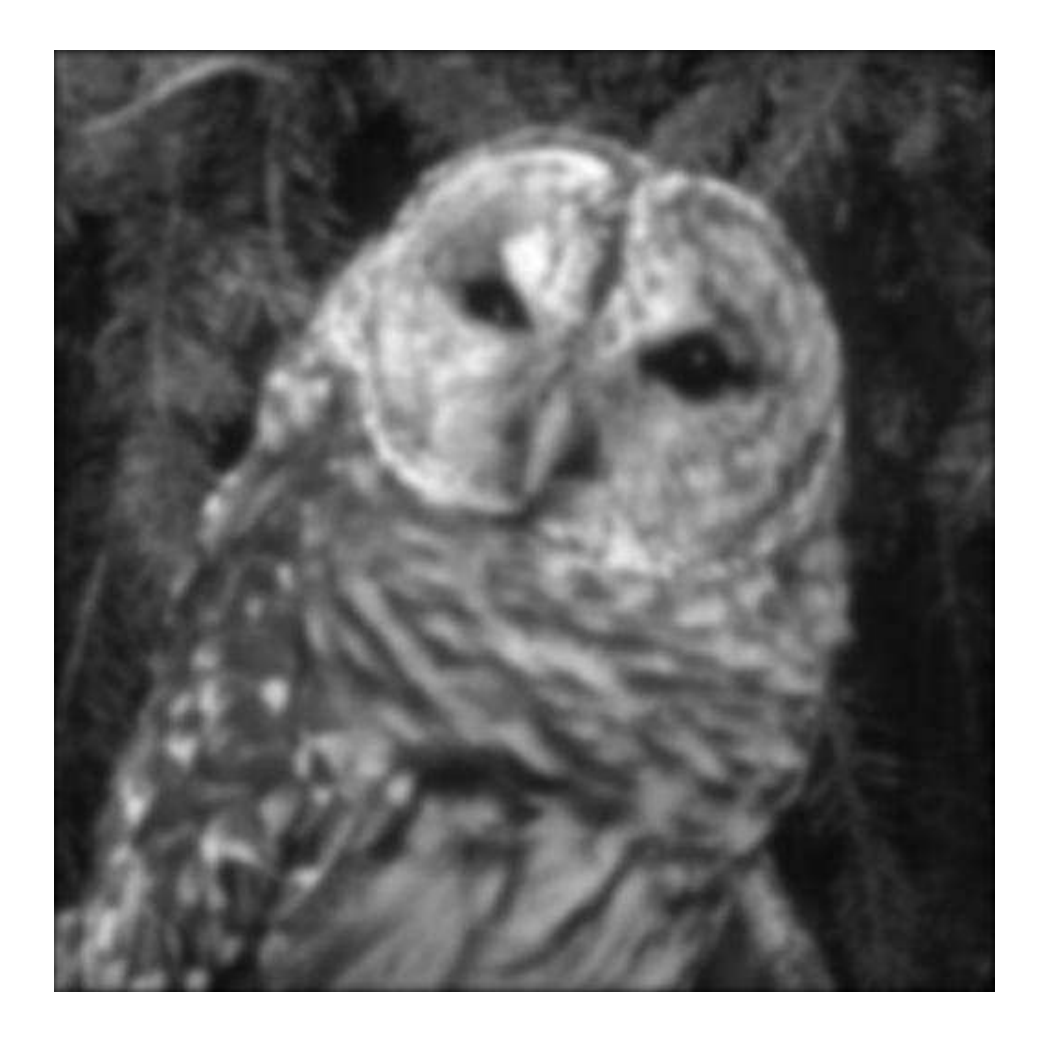

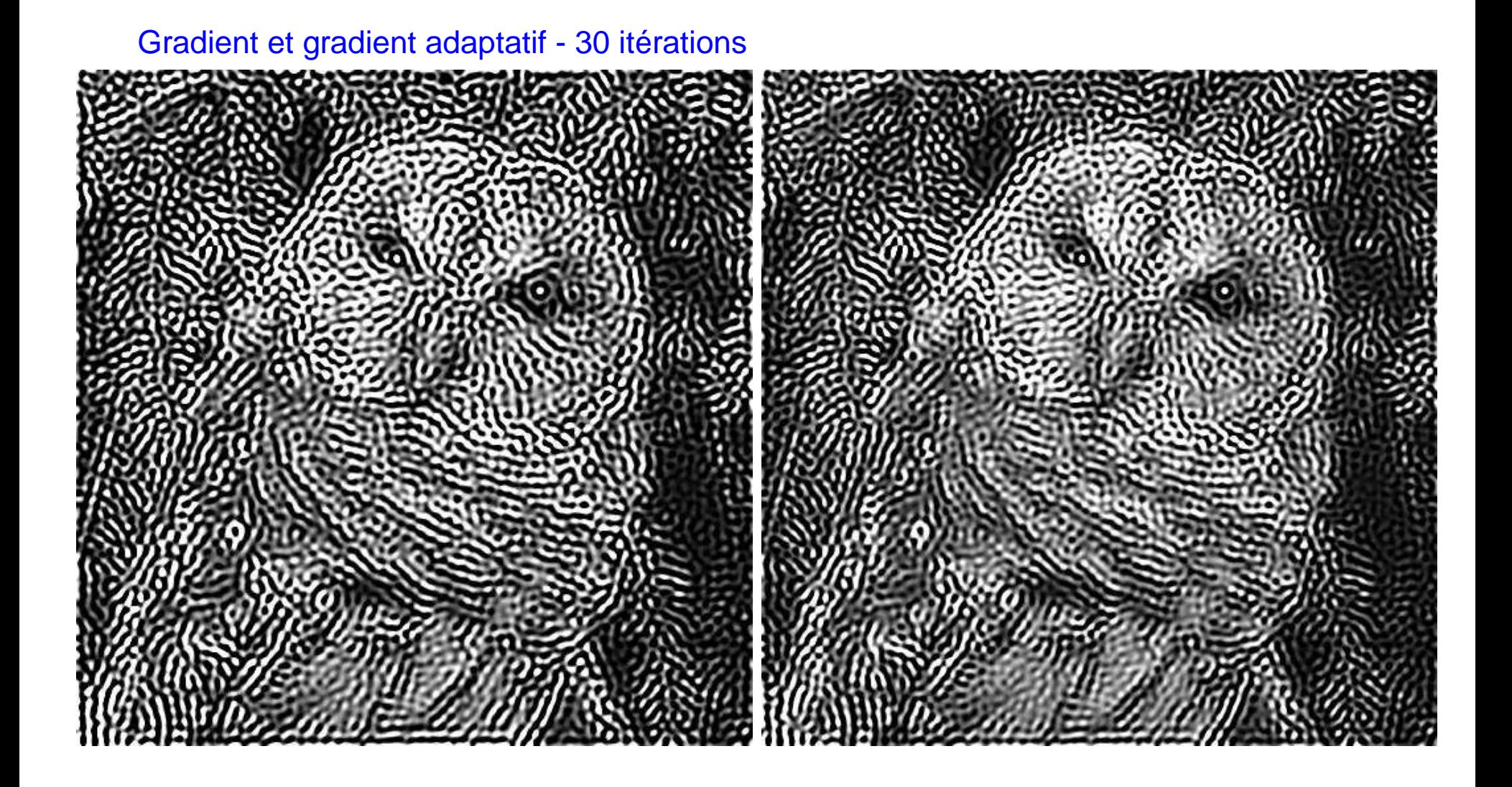

#### Gradient et gradient adaptatif - 200 itérations

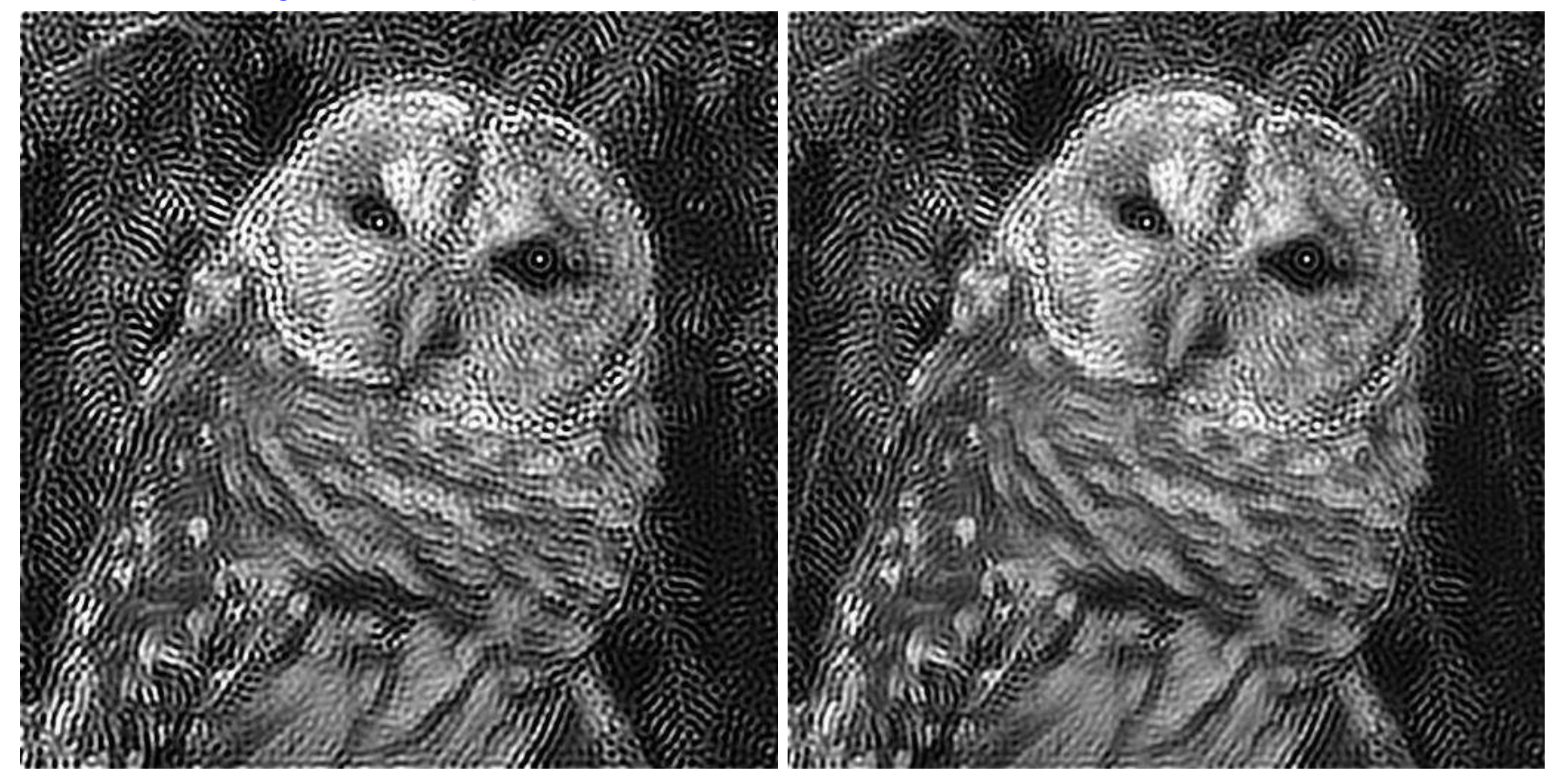

#### Gradient et gradient adaptatif - 1000 itérations

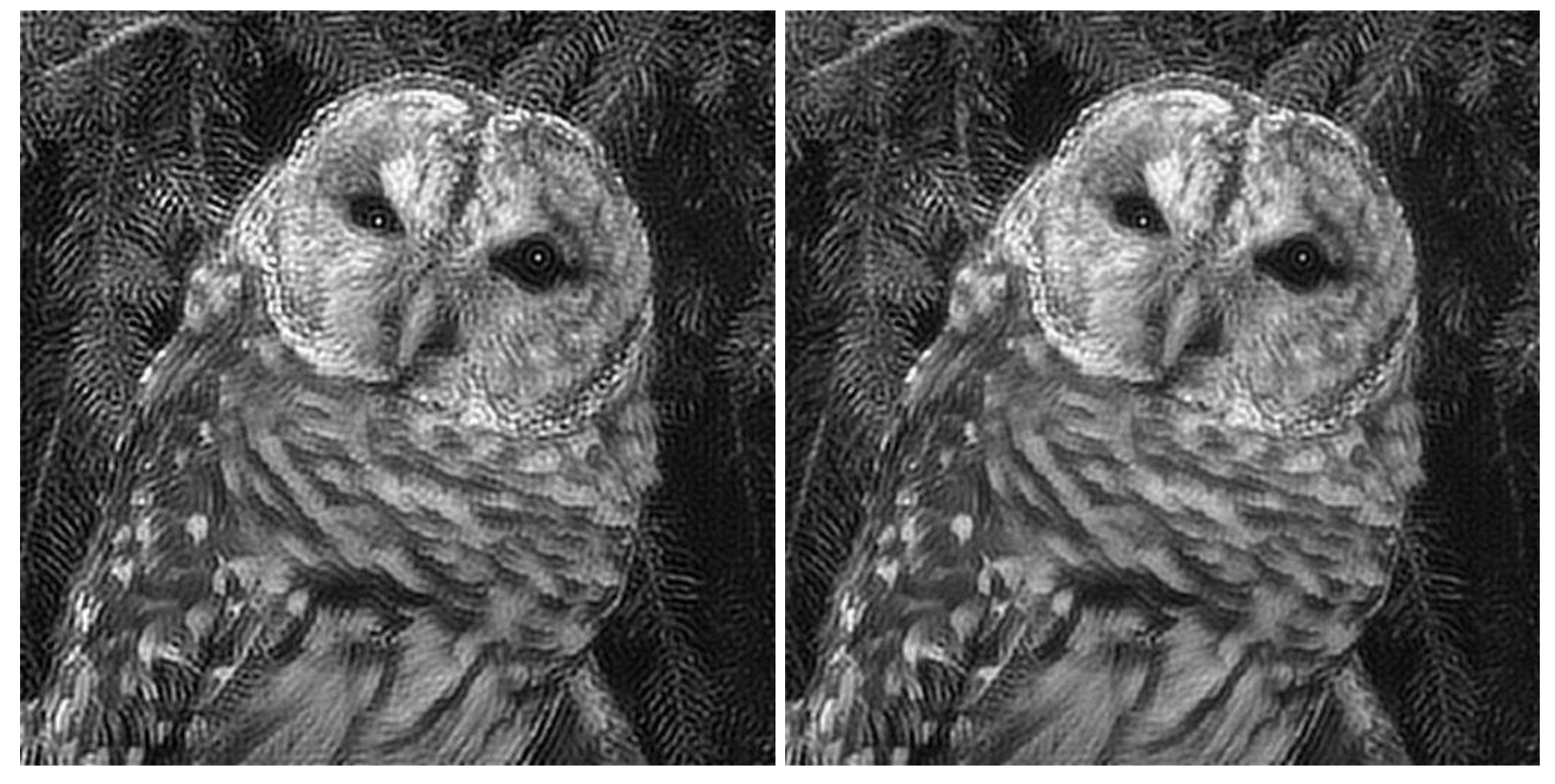

Gradient conjugué - 10 itérations

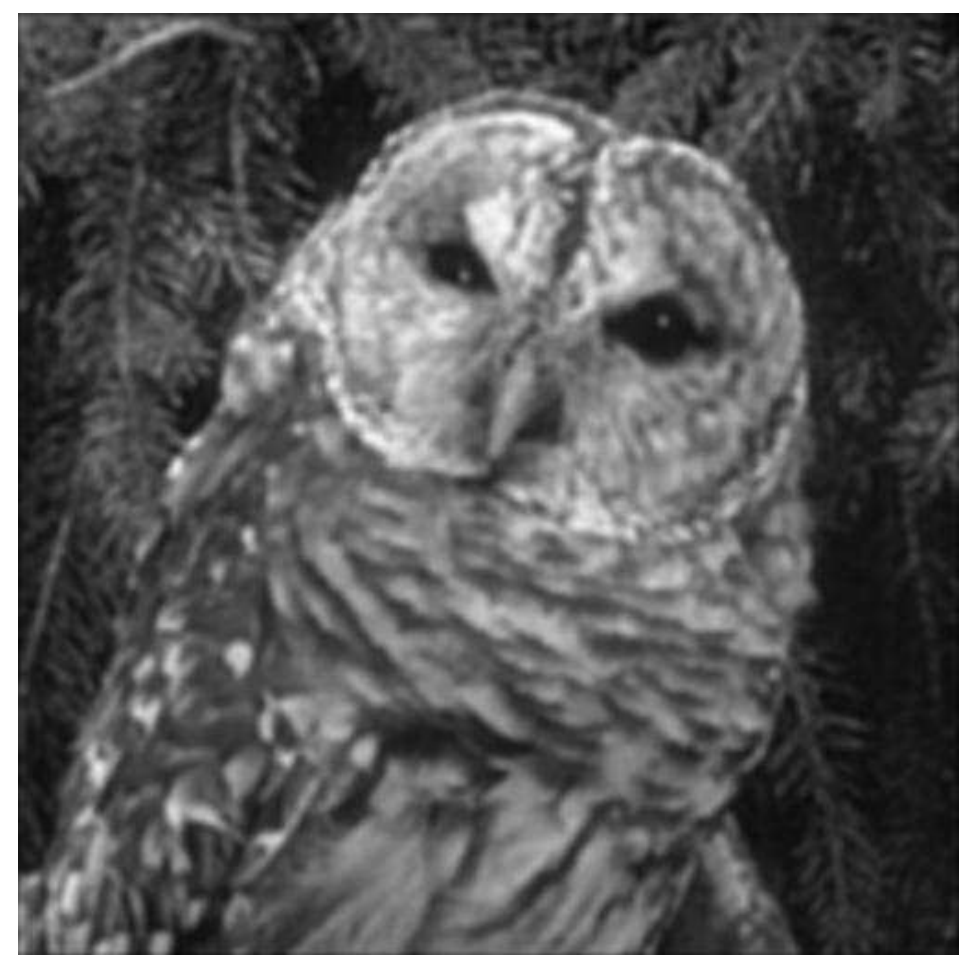

Gradient conjugué - 50 itérations

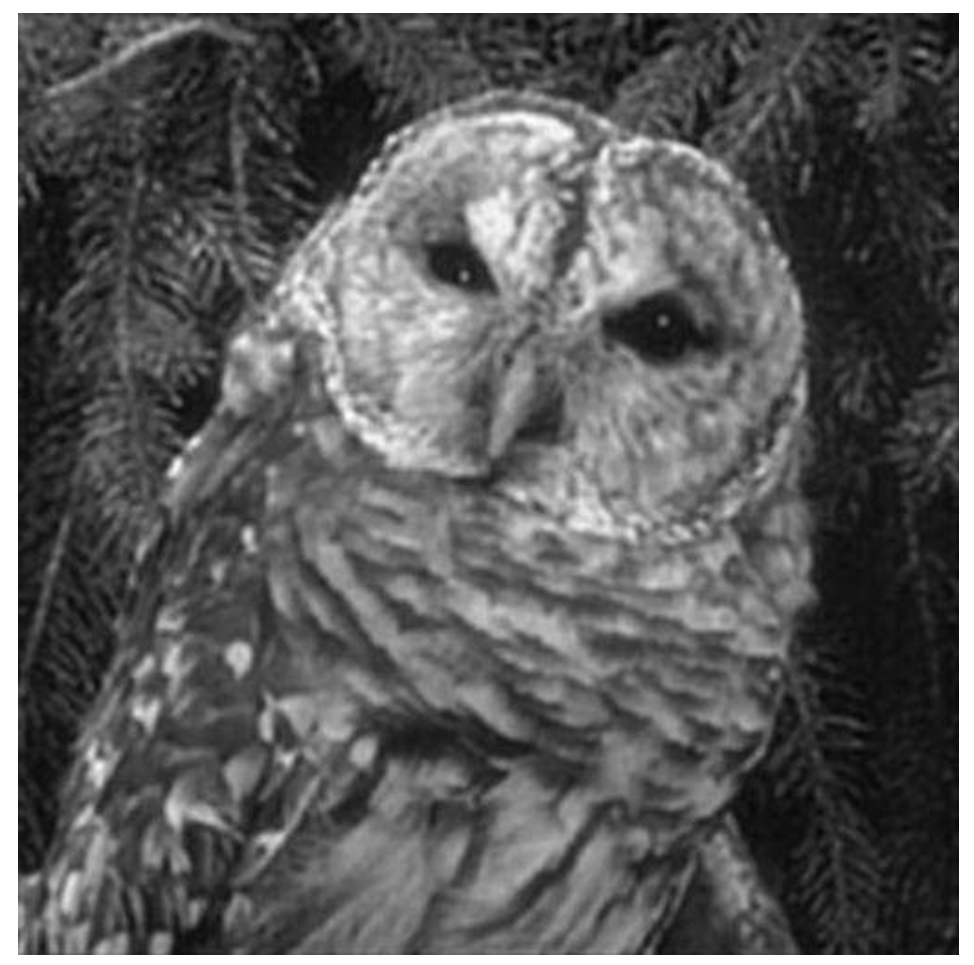

Gradient conjugué - 100 itérations

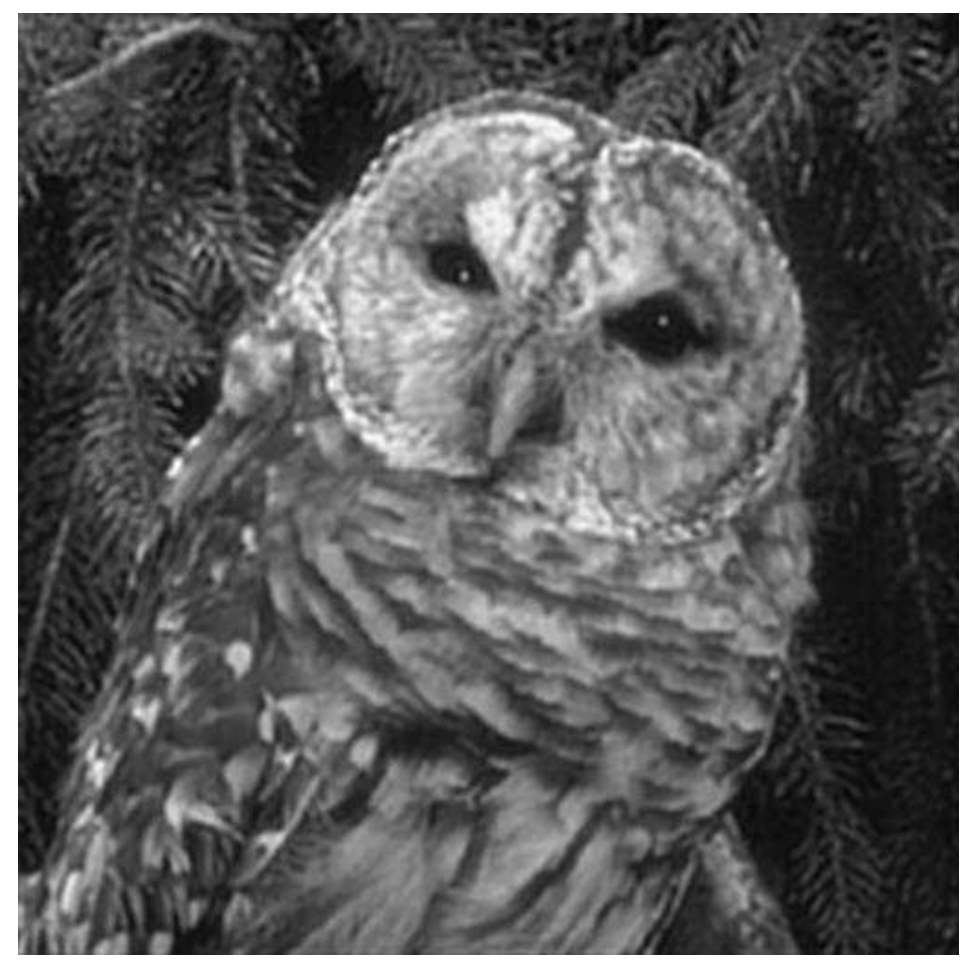